Bachelorarbeit

# Tailanpassung bei Kreditportfoliomodellen

von Christian Friedrich

Universität Siegen Fachbereich Mathematik Mai 2006

## Inhaltsverzeichnis

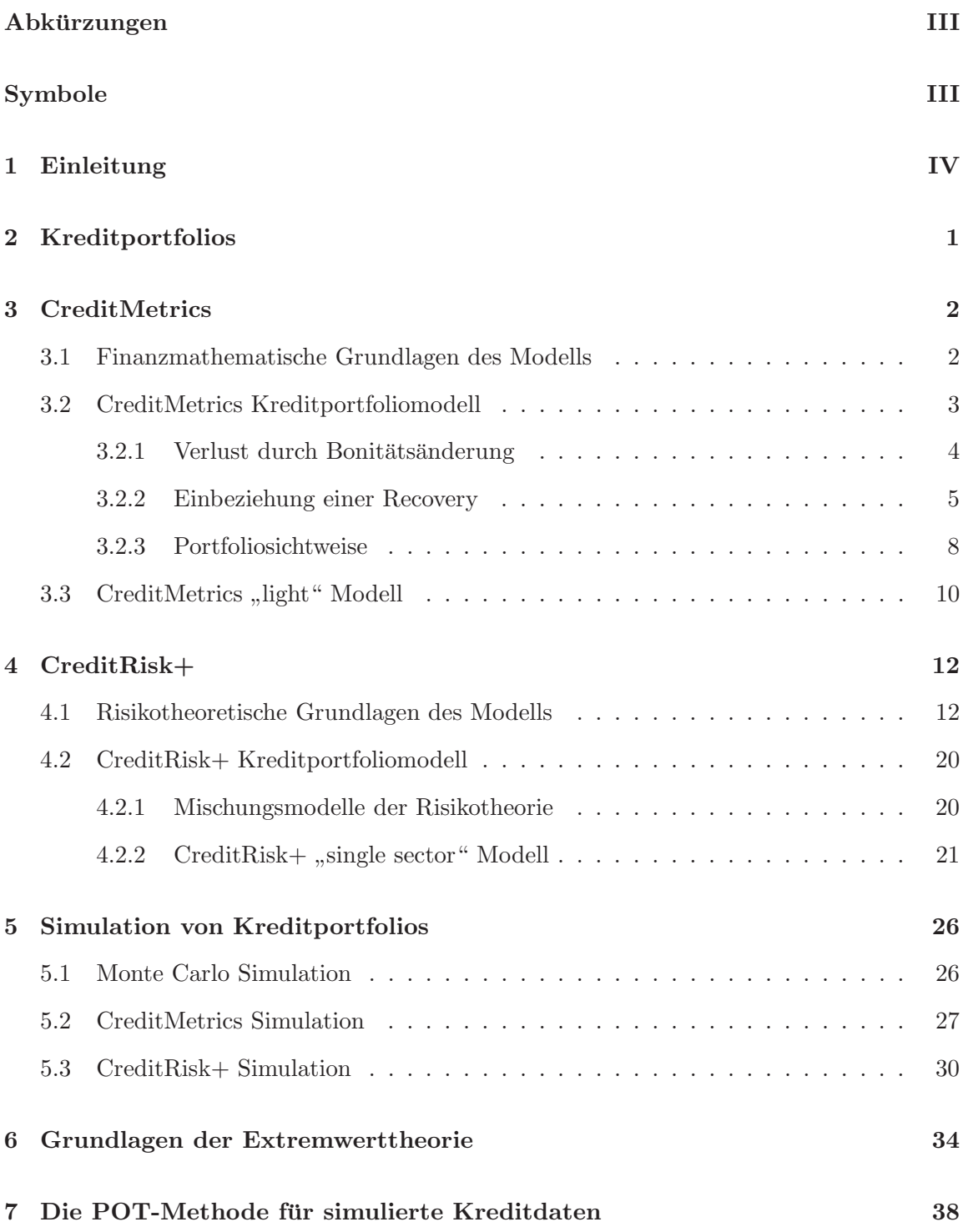

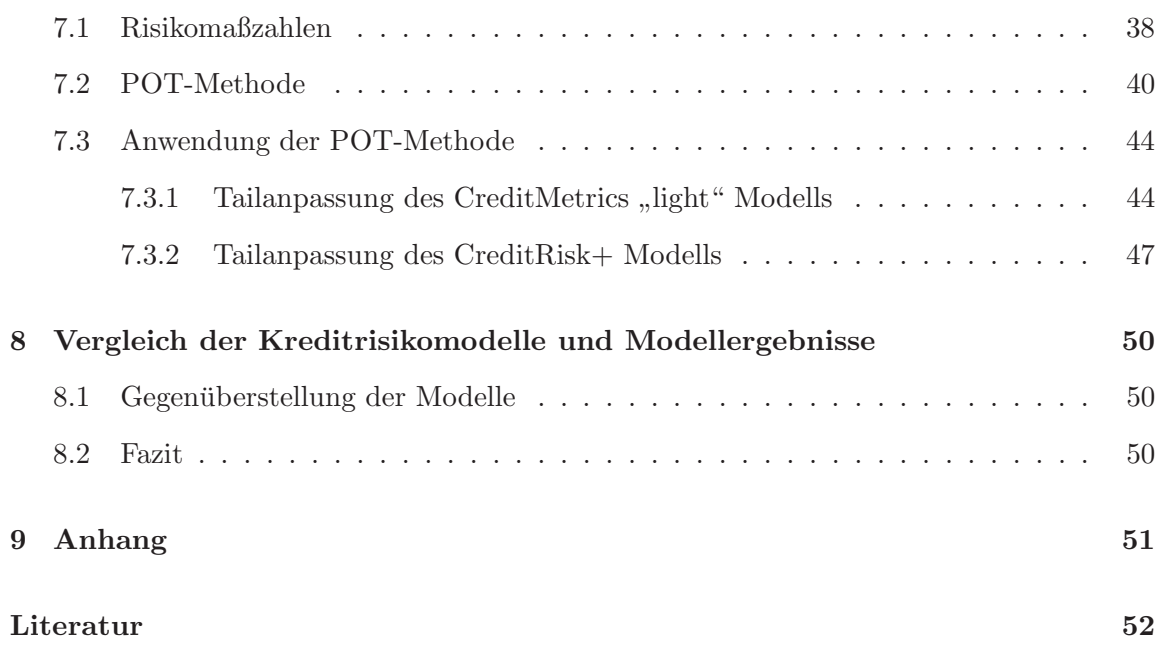

# Abkürzungen

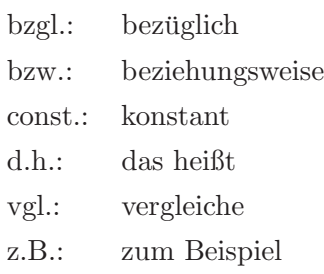

i.A.: im Allgemeinen

# Symbole

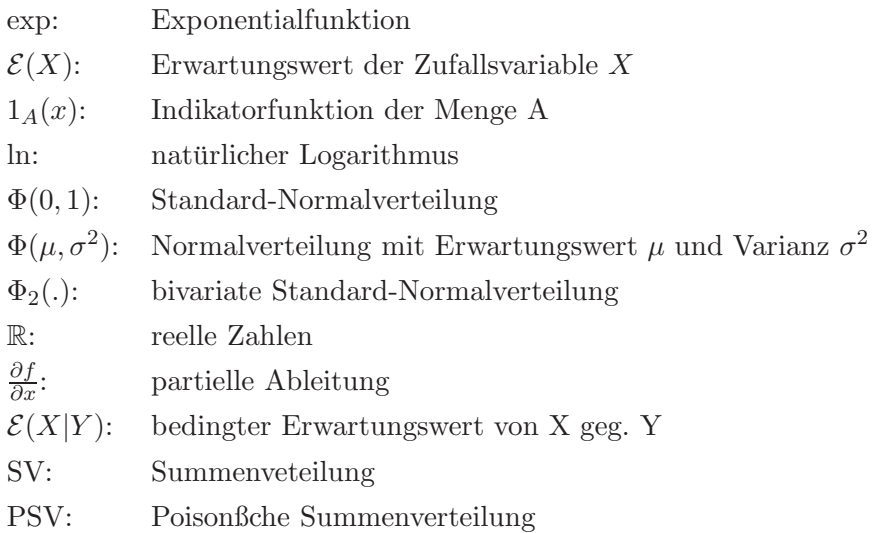

## 1 Einleitung

Mit den neuen Baseler Eigenkapitalvorschriften (Basel II) haben Banken die Möglichkeit, interne Kreditrisikomodelle zu verwenden. Kreditrisikomodelle sind nicht nur zur Bererechnung des regulatorischen Eigenkapitals  $<sup>1</sup>$  notwendig, sondern spielen auch für das Kredi-</sup> trisikomanagement einer Bank eine zentrale Rolle. In Kreisen der Bankenaufsicht werden Portfoliomodelle zur Regulierung der Ubernahme von Kreditrisiken in Banken angewendet. ¨ Derartige Modelle messen Kreditrisiken auf Portfolioebene und berucksichtigen dabei sto- ¨ chastische Abhängigkeiten zwischen den Bonitätszustandsänderungen der Kreditnehmer. Es ist möglich, mit Hilfe dieser Modelle die Bonität der Kunden zu bewerten, infolgedessen die Rentabilität des Geschäfts zu ermitteln und eine risikoadäquatere Preisgestaltung zu erstellen. Das Ziel aller Kreditrisikomodelle ist die Bestimmung des Optimums von erhaltenem Gewinn und dem dafür übernommenen Risiko.

Grunds¨atzlich gibt es zwei Hauptkategorien solcher Kreditrisikomodelle. Einerseits gibt es die "Mark-to-Market-Modelle" (MTM) oder Migrationsmodelle, die nicht nur die Ausfälle sondern auch Bonitätsänderungen der Schuldner berücksichtigen. Zu dieser Kategorie zählt das Kreditrisikomodell CreditMetrics der J.P. Morgan Investmentbank. Die zweite Klasse bilden die "Default Modelle" (DM), die nur zwischen Ausfall und Nicht-Ausfall unterscheiden. Zu dieser Kategorie gehört das CreditRisk+ Modell von Credit Suisse Financial Products. W¨ahrend CreditRisk+ ein analytisch l¨osbares Modell auf risikotheoretischer Grundlage ist, basiert CreditMetrics auf Optionspreistheorie und ist nur durch Monte Carlo Simulation näherungsweise lösbar.

Grundlegende Probleme aller Kreditrisikomodelle sind zum einen der Mangel an historischem Datenmaterial, da Kreditausfälle nur sehr selten beobachtet werden können. Außerdem sind Ausfälle eines Kreditportfolios üblicherweise nicht normalverteilt und die Portfolioverlustverteilungen weisen somit oft schwere rechte Flanken auf. Daher ist das Eintreten sehr großer Schäden, die allerdings bei der Risikoanalyse auf Portfolioebene von besonderer Bedeutung sind, nicht exakt kalkulierbar. Aus diesem Grund sollen in dieser Arbeit extremwerttheoretische Hilfsmittel verwendet werden, um die Flanken der Portfolioverlustverteilungen näher zu analysieren und zu approximieren um auch solche extremen und zudem äußerst seltenen Portfolioverluste besser berücksichtigen zu können.

 ${}^{1}$ Es besteht für Banken die gesetzliche Verplichtung, ihre Kreditgeschäfte mit Eigenkapital zu unterlegen. Die Höhe des regulatorischen Eigenkapitals zur Unterlegung eines Kredites hängt u.a. von der Kundenbonität und der Wiedereinbringung im Verlustfall, die der Bank eine gewisse Sicherheit garantieren.

#### 1 EINLEITUNG V

Notwendiger Output aller Kreditrisikomodelle ist die hinreichend exakte Quantifizierung des Portfoliorisikos in Form von Risikokennzahlen unter Berucksichtigung von Diversifika- ¨ tionseffekten. Ein typisches und auch praxisnahes Risikokmaß ist hierbei die Value-at-Risk (VaR)-Kennzahl. Darüberhinaus gibt es noch weitere Risikomaße, die zur Bewertung von Portfoliorisiken herangezogen werden. Die aus der Quantifizierung des Kreditportfoliorisikos gewonnenen Erkenntnisse können anschließend zu einem aktiven Portfoliomanagement oder zu einer risikoangepaßten Margenbestimmung sowie zur Einhaltung, der durch den Baseler Ausschuß für Bankenaufsicht gefordeten Richtlinien zur Eigenkapitalunterlegung des Kreditrisikos genutzt werden.

Ziel dieser Arbeit ist es, anhand eines realen Datensatzes, der Informationen uber Ausfall- ¨ wahrscheinlichkeiten, Wiedereinbringungsquoten und Nominalbeträge eines Kreditportfolios enth¨alt, die Modelle CreditMetrics und CreditRisk+ sowie deren Outputs zu vergleichen. Dabei werden zunächst die Modelle und ihre spezifischen mathematischen Grundlagen explizit hergeleitet und dargestellt. Darauf aufbauend werden Simulationsalgorithmen fur ¨ beide Modelle implementiert und mit Hilfe des Datensatzes Szenarien des Portfolioverlustes für den nächsten Zeitpunkt am Risikohorizont generiert. Aus diesen Szenarien lassen sich später Schätzungen der Verteilung des Portfolioverlustes berechnen. Vergleichend zu den durch historische Simulation gewonnenen Ergebnissen, wird dann ein extremwerttheoretischer Ansatz zur Analyse und Bewertung extremer Risiken vorgestellt. Zentraler Punkt dieses Ansatzes ist dabei die Tailapproximation der unbekannten Portolioverlustverteilung. Abschließend möchte ich einen Überblick und den Nutzen der gewonnenen Ergebnisse anführen. Im Mittelpunkt dabei stehen sowohl die Unterschiede beider Modellvarianten als auch der Vergleich der unterschiedlichen Ergebnisse aus historischer Simulation und Tailanpassung.

### 2 Kreditportfolios

Das individuelle Kreditportfoliomodell als intuitive Modellierung von Kreditrisiken soll vorab die wichtigsten Determinanten der Kreditportfoliomodelle CreditMetrics und CreditRisk+ erläutern. Das individuelle Modell ist eine Aggregation von Kreditverträgen des Kreditors, i.d.R. eines Finanzinstituts. Jeder einzelne Kreditvertrag wird dabei durch mehrere Zufallsvariablen beschrieben. Diese Zufallsvariablen bestimmen zum einen das Kreditvolumen "Exposure at default" (EAD), die Ausfallquote "Loss given default" (LGD) sowie die Ausfallwahrscheinlichkeit "Probabiliy of Default" (PD) eines Kreditvertrages. Somit ist auch das Risiko jedes einzelnen Kreditvertrages eine Zufallsgröße. Die Zufallsvariablen EAD, LGD und PD sind individuelle Kennzahlen und darüberhinaus Inputparameter aller Kreditrisikomodelle. Dies führt zu der grundlegenden Modellierung eines Kreditportfolios:

Sei  $n \in \mathbb{N}$ die Anzahl Schuldner eines Kreditportfolios, dann wird jeder Kreditvertrag des Portfolios  $X_i$  i = 1, ..., n beschrieben durch die Zufallsvariable

$$
X_i := EAD_i \cdot LGD_i \cdot L_i,
$$

wobei die Zufallsvariable  $EAD_i > 0$  (Exposure at Default) das Kreditvolumen des i-ten Schuldners angibt. Desweiteren symbolisiert die Zufallsvariable  $LGD_i \in [0,1]$  (Loss-given-Default) den Anteil der Kreditsumme des i-ten Vertrages der dem Finanzinstitut bei default des i-ten Debitors ausfällt. Für die Zufallsvariable  $L_i$  gilt:  $L_i \sim Bernoulli(p_i)$  wobei  $p_i$  PD des i-ten Kreditvertrages.  $L_i$  ist als Ausfallindikator für das Überleben $(0)$  bzw. für die Insolvenz(1) des *i*-ten Schuldners zu interpretieren. Jeder Kreditvertrag  $X_i$  stellt somit ein individuelles Risiko im Gesamtportfolio dar und alle Risiken des Portfolios  $X_1, ..., X_n$  sind unabhängig und identisch verteilt.

Sei T ∈ N konstanter Zeithorizont so ergibt sich zum Zeitpunkt T, d.h. am Ende des Risikohorizontes, der Portfolioverlust  $L_{Pf}$  aus der Aggregation aller Einzelrisiken

$$
L_{Pf} = \sum_{i=1}^{n} EAD_i \cdot LGD_i \cdot L_i.
$$

Im individuellen Modell ist die Verteilung des Portfolioverlustes  $L_{P_f}$  gegeben durch die Faltung der Verteilungen der Einzelrisiken  $X_1, ..., X_n$ , d.h.

$$
\mathcal{L}(L_{Pf}) = \mathcal{L}(X_1) * \dots * \mathcal{L}(X_n).
$$

## 3 CreditMetrics

#### 3.1 Finanzmathematische Grundlagen des Modells

Die finanzmathematische Sichtweise des folgenden CreditMetrics Modells basiert auf der Idee, Kredite durch simple Nullkoponanleihen zu duplizieren. Daher werden für die spätere Bewertung der Verluste aus Bonitätsänderungen einzelner Kredite eines Portfolios einige finanzmathematische Grundbegriffe genannt und erläutert. Gegeben ist ein Finanzmarkt auf dem Finanzgüter gehandelt werden. Weiter ist zur Vereinfachung angenommen, dass auf diesem Markt weder Transaktionskosten noch Steuern existieren und der Markt zu jedem Zeitpunkt  $t \in [0, T]$  geöffnet ist und Handel stattfindet. Der Markt ist reibungslos, d.h. es können alle Transaktionen in beliebigem Umfang ohne Auswirkung auf Kursentwicklung durchgeführt werden. Alle Finanzprodukte stehen darüberhinaus in beliebig teilbaren Einheiten zur Verfügung. Eines dieser am Markt gehandelten Finanzprodukte sind ausfallrisikolose Nullkuponanleihen (defaultablefree zero coupon bonds).

**Definition 3.1** Eine Nullkuponanleihe ist ein Finanzgut, das zum zukünftigen Zeitpunkt  $T$ , der Fälligkeit bzw. Maturity, den festen Wert 1 auszahlt. Die Auszahlung ist ausfallrisikolos und der heutige Wert der Anleihe sei  $(B(0,T))_{T \in \mathbb{N}}$ , sodass der zugehörige Preisprozess beschrieben werde durch

$$
(B(t,T))_{0 \le t \le T} \qquad \text{für alle } t \in [0,T].
$$

Diese Nullkuponanleihen werden im Folgenden benötigt, um Forwardpreise von Risikobehafteten Finanzprodukten, wie z.B. Aktien zu bestimmen.

Definition 3.2 Ein Forwardkontrakt ist ein Vertrag zwischen zwei Parteien A und B, der heute abgeschlossen, jedoch erst zum zukünftigen Zeitpunkt  $T_1$  ausgeübt wird. Bei diesem Vertrag zahlt A in  $T_1$  den Betrag F, den Forwardpreis an B und erhält als Gegenleistung eine Aktie von B.

Durch Forwardkontrakte kann das Marktrisiko von risikobehafteten Finanzprodukten eliminiert werden. Dies ist möglich, da der Forwardpreis  $F$  beim Abschluss eines solchen Warentermingeschäftes eindeutig spezifiziert wird und daher keinen Zinsschwankungen mehr unterliegt.

Bemerkung 3.3 Der Forwardpreis F ist eindeutig festgelegt und hängt nicht von einer subjektiven Einschätzung des Markteilnehmers ab, andernfalls bestünden Arbitragemöglichkeiten.

Begründung: Sei  $(S_t)_{t\in\mathcal{N}}$  der Preisprozess einer Nullkuponanleihe, dann haben die beiden folgenden Handelsstrategien in  $T_1$  die gleiche Auzahlung:

- i) long Aktie bis  $T_1$
- ii) long forward auf die Aktie mit Ausübungszeitpunkt  $T_1$  und Forwardpreis F und zusätzlich long F-stück Nullkuponanleihen mit Laufzeit  $T_1$ .

Beide Strategien liefern in  $T_1$  jeweils eine Aktie. Das No-Arbitrage-Theorem impliziert schließlich, dass die Anfangspreise beider Strategien übereinstimmen müssen:

$$
S_0 = F \cdot B(0, T_1).
$$

Das Marktrisiko eines risikobehafteten Finanzproduktes während des Zeitraumes  $[0, T_1]$ kann also beseitigt werden, da der Preis eines Forwards auf das zugrundeliegende Finanzgut bereits heute, in  $T_0$ , dessen Wert in  $T_1$  festlegt. Dieser Zusammenhang wird nun verwendet, um das Zinsänderungsrisiko einer Zero-Coupon Anleihe mit Laufzeit  $T$  während des Zeitraumes  $[0, T_1]$  zu eliminieren. Dazu geht man einen Forward auf den Bond mit Maturity T zum Ausübungsteitpunkt  $T_1$  ein. Der Forwardpreis dieses Kontraktes ist

$$
F(T_1, T) = \frac{B(0, T)}{B(0, T_1)}.
$$

Der Wert einer Nullkuponanleihe in  $T_1$  ergibt sich also aus dem heutigen Wert der Nullkuponanleihe  $B(0,T)$  aufdiskontiert mit  $B(0,T_1)$  zum Zeitpunkt  $T_1$ .

#### 3.2 CreditMetrics Kreditportfoliomodell

Bei CreditMetrics handelt es sich um ein Migrationsmodell zur Kreditportfoliosteuerung. CreditMetrics quantifiziert den Verlust der in einem Kreditportfolio durch Bonitätsveränderung von den Schuldnern verursacht wird. Dabei muss zwischen den Verlusten, die durch den vollständigen Ausfall eines Kredites entstehen und den Verlusten, die durch eine Anderung des Ratings eines Schuldners zustandekommen, unterschieden werden. Zusätzlich können auch stochastische Wiedereinbringungssraten simuliert und bei der Portfoliobewertung berücksichtigt werden.

#### 3.2.1 Verlust durch Bonitätsänderung

Im Allgemeinen unterliegen Kredite einem Zinsrisiko und einem Adressenausfallrisiko. Ziel ist es, nachdem das Zinsrisiko bereits eliminiert worden ist, Auswirkungen von Bonitätsänderungen einzelner Kredite auf den Portfoliozustand zu erfassen. Dazu fasst man die von einer Bank an ihre Schuldner vergebenen Kredite als sogenannte "Defaultable Bonds" auf. Jeder beliebige Kredit lässt sich als ein Geschäft folgender Form betrachten:

Die Bank kauft heute vom Schuldner den Bond, womit sich dieser verpflichtet zum Zeitpunkt T den Nominalbetrag von 1 zu zahlen.

Der heutige Preis einer solchen Investition hängt von der Bonitätseinschätzung des Debitors ab. Wird seine Bonität als schlecht bewertet, so wird die Bank bereit sein, nur wenig für den Bond zu zahlen. Das CreditMetrics Modell nimmt an, dass es eine feste Anzahl  $N \in \mathbb{N}$ von Bonitäts- bzw. Ratingklassen gibt. Desweiteren wird davon ausgegangen, dass Preise der Defaultable Bonds innerhalb gleicher Ratingklassen konstant sind, d.h. fur jeden Zero- ¨ Coupon-Bond der *i*-ten Ratingklasse sei  $(B_i(t, T))_{0 \le t \le T}$  der zugehörige Preisprozess.

CreditMetrics quantifiziert den Verlust verursacht durch Bonitätsveränderungen für den Zeitraum  $T_1 = 1$ , beispielsweise ein Jahr. Zunächst ist der Verlust eines einzelnen Bonds der Ratingklasse  $i \in \{1, ..., N-1\}$  bei Bonitätsverschlechterung zu bestimmen. Dazu wird das Zinsänderungsrisiko durch den Übergang zum Forwardpreis ausgeblendet.

$$
F_i(T_1, T) = \frac{B_i(0, T)}{B_i(0, T_1)}
$$

bezeichnet den Forwardpreis zum Zeitpunkt  $T_1$  eines Bonds mit Laufzeit  $T$  der Ratingklasse  $i \in \{1, ..., N-1\}$ . Für einen Bond aus der Defaultklasse N gilt ganz allgemein:

$$
F_N(T_1, T) = 0,
$$

da zunächst keine Recovery bei Default berücksichtigt wird. <sup>2</sup> Eine Migration des Bonds von

<sup>&</sup>lt;sup>2</sup>An dieser Stelle sei auf eine Inkonsistenz mit der Bewertung von Forwardpreisen gemäß Kapitel 3.1 hin-

$$
l^{(i)}(j) := F_i(T_1, T) - F_j(T_1, T).
$$

Bleibt die Bonität des Schuldners jedoch gleich oder verbessert sie sich gar während des Bewertungszeitraumes, so fällt kein Verlust bzw. sogar ein Gewinn an. Der Übergang zur zukünftigen Ratingklasse ist zufällig und wird beschrieben durch eine Zufallsvariable  $U^{(i)}$ mit Werten in den ersten N natürlichen Zahlen. Die Übergangswahrscheinlichkeiten bezeichnet man mit  $p_{ij}$ , s.d. für jede Ratingklasse  $j \in \{1, ..., N\}$  gilt

$$
P(U^{(i)} = j) = p_{ij} \quad \text{für alle } i \in \{1, ..., N - 1\}, j \in \{1, ..., N\}.
$$

Der zufällige Verlust eines Bonds der Ratingklasse i ergibt sich somit aus

$$
L^{(i)} := l^{(i)}[U^{(i)}] = \sum_{j=1}^{N} \left( F_i(T_1, T) - F_j(T_1, T) \right) 1_{\{U^{(i)} = j\}}.
$$

Bemerkt sei an dieser Stelle, dass bislang nur Defaultable Bonds ohne Couponzahlungen betrachtet wurden. Obige Formeln fur Forwardpreise und damit auch der Verlust aus Bo- ¨ nitätsänderung können ohne weiteres auf Defaultable Bonds mit Couponzahlungen erweitert werden. Dazu dupliziert man einen defaultable bond mit Coupon durch ein Portfolio von Zero Coupon bonds mit entsprechenden Laufzeiten.

#### 3.2.2 Einbeziehung einer Recovery

Im Falle des Defaults eines Schuldners geht man in der Praxis i. A. nicht wie bislang angenommen von einem Totalverlust der Forderungen aus. Oftmals sind Restwerte bzw. Sicherheiten des Debitors vorhanden, die als Wiedereinbringung (Recovery) bezeichnet werden. Daher ist es sinvoll anzunehmen, dass nur ein Teil des Nominalwertes (EAD) tatsächlich ausfällt. Um die Recovery (REC) zu modellieren wird eine  $[0, 1]$ -wertige ZV, der sog. Lossgiven-Default (LGD) verwendet. LGD gibt somit an, welcher Teil des Kontraktvolumens bei Default des Geschäftes ausfällt bzw.  $REC = 1 - LGD$  welcher Teil des Kredites mit

gewiesen, da in obiger Formel mit dem Preis eines risikobehafteten Bonds abdiskontiert wird. Allerdings wird üblicherweise die oben angeführte Formel zur Berechnung von Forward aus Bondpreisen verwendet. Für die Anwendung ist die Unterscheidung von risikolosen und risikobehafteten Finanzgutern von untergeordneter ¨ Bedeutung, da Forwardpreise am Markt direkt beobachtbar sind

#### 3 CREDITMETRICS 6

Sicherheiten unterlegt ist.

Es ist jedoch nicht besonders praxisorientiert anzunehmen, dass alle Bonds dieselbe Wiedereinbringungsquote aufweisen. Ausgehend von dieser Tatsache kann eine Klassifizierung aller Bonds in sog. Recoverklassen vorgenommen werden. Auf diese Weise lässt sich das Modell zusätzlich zur Modellierung von Ratingmigrationen um Migrationen innerhalb der Recoveryklassen erweitern.

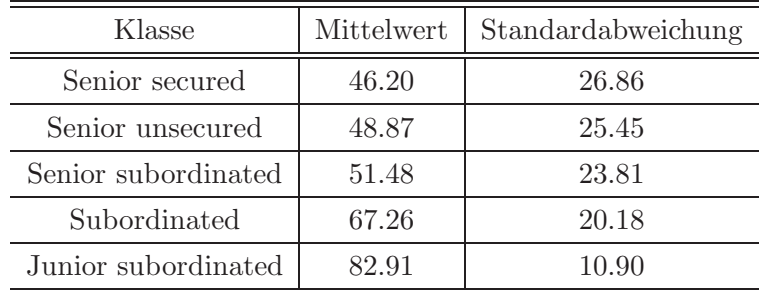

3

Der Mittelwert der jeweiligen Recoveryklassen entspricht dem durchschnittlich erwarteten LGD eines Bonds dieser Klassse. Damit kann neben der Abhängigkeit des Preises eines Defaultable Bonds vom Ratingzustand auch die Abhängigkeit des Preises von seiner Recoveryklasse in die Modellierung aufgenommen werden. Dazu ordnet man jedem Kreditvertrag ein Tupel der Form

 $I = \{1, ..., N\} \times \{1, ..., M\}$ 

zu. Die erste Koordinate bezeichnet dabei die Rating- und die zweite die Recoveryklasse des Bonds. Von diesen Uberlegungen ausgehend, kann der zufällige Verlust eines Bonds unter Berücksichtigung der Recovery bestimmt werden. Dabei ist zu unterscheiden, ob der Verlust lediglich aus Ratingwechsel resultiert, oder ob auch zusätzlich Änderungen der Recoveryklasse bei der Bewertung berucksichtigt werden sollen. ¨

Geht man zunächst nur von Bonitätsveränderungen, verursacht durch Ratingmigrationen und konstanter Recoveryklasse k aus, dann beschreibt  $B_{ik}(t, T)$  den Preis eines Bonds der *i*-ten Ratingklasse und der *k*-ten Recoveryklasse mit Laufzeit T zum Zeitpunkt t.  $F_{ik}(t, T)$ sei der zugehörige Forwardpreis.

<sup>3</sup>Quelle: CreditMetrics-Technical Document, J. P. Morgan Investmentbank, New York, 2000

Eine Migration des Bonds von der *i*-ten,  $i \in \{1, ..., N-1\}$ , zur *j*-ten Ratingklasse, *j* ∈  $\{1, ..., N\}$ , verursacht wie bereits erläutert einen Verlust in Höhe der Forwardpreisänderung

$$
l^{(i)}(j) := F_i(T_1, T) - F_j(T_1, T).
$$

Die Berücksichtigung einer Wiedereinbringung im Falle des vollständigen Ausfalls wirkt sich nur aus, falls der Schuldner beim Rating in die Defaultklasse N abrutscht. Es bleibt in diesem Szenario der zufällige Anteil

$$
Rec^{(k)} = 1 - LGD^{(k)}
$$

des Nominalvolumens erhalten. Daraus ergibt sich folgender Forwardpreis eines Bonds der Defaultklasse N mit konstanter Recoveryklasse k:

$$
F_{Nk}(T_1, T) = Rec^{(k)} * F_{ik}(T_1, T) \qquad \text{für alle } 1 \le k \le M
$$

Man erhält damit den zufälligen Verlust des Bonds der *i*-ten Ratingklasse mit konstanter Recoveryklasse  $k$  entsprechend(Nr.?)

$$
L^{ik} = \sum_{j=1}^{N} \Big( F_{ik}(T_1, T) - F_{jk}(T_1, T) \Big) 1_{\{U^{(i)} = j\}}
$$
  
= 
$$
\sum_{j=1}^{N-1} \Big( F_{ik}(T_1, T) - F_{jk}(T_1, T) \Big) 1_{\{U^{(i)} = j\}} + LGD^{(k)} F_{ik}(T_1, T) 1_{\{U^{(i)} = N\}}
$$

Bislang wurden nur Migrationen in der Ratingklasse berücksichtigt, nicht aber zusätzlich Anderungen der Recoveryklasse eines Bonds. Der Verlust bei Rating und Recoverywechsel der Klassen  $i \in \{1, ..., N-1\}$  und  $k \in \{1, ..., M\}$  nach  $j \in \{1, ..., N\}$  und  $l \in \{1, ..., M\}$  ist

$$
l^{(i,k)}(j,l) := F_{ik}(T_1,T) - F_{jl}(T_1,T).
$$

Kommt es zum Default des Bonds, d.h. zur Ratingverschlechterung ausgehend von einer beliebigen Ratingklasse i zur Klasse  $N$  und darüberhinaus zu beliebiger Migration  $k$  nach l der Wiedereinbringungsklasse, so ist der Forwardpreis des Bonds in diesem Fall gegeben durch

$$
F_{Nl}(T_1,T) = Rec^{(l)} \cdot F_{ik}(T_1,T).
$$

Der Übergang zum zukünftigen Tupel  $\{j, l\}$  der Rating- und Recovreyklasse ist zufällig und wird beschrieben durch eine Zufallsvariable  $U^{(i,k)}$  mit Werten in  $\{1, ..., N\} \times \{1, ..., M\}$ . Die Übergangswahrscheinlichkeiten bezeichnet man mit  $p_{ij,kl}$ , s.d. für jede Ratingklasse j und Wiedereinbringungungsklasse l gilt

$$
P\Big(U^{(i,k)}=(j,l)\Big)=p_{ij,kl}
$$

für alle  $i \in \{1, ..., N-1\}, \ j \in \{1, ..., N\}$  und  $k, l \in \{1, ..., M\}.$ 

Schließlich folgt damit in Analogie zur obigen Formulierung des zufälligen Verlustes eines Bonds bei festgehaltener Recoveryklasse nun der zufällige Verlust bei Variation von Rating und Wiedereinbringung

$$
L^{ik} = \sum_{j=1}^{N} \sum_{l=1}^{M} \Big( F_{ik}(T_1, T) - F_{jl}(T_1, T) \Big) 1_{\{U^{(i,k)} = (j,l)\}}
$$

#### 3.2.3 Portfoliosichtweise

In diesem Abschnitt soll nun von der Bewertung einzelner Bonds zur Betrachtung auf Portfolioebene, d.h. der Berechnung des Portfolioverlustes durch Bonitätsänderungen aller Kredite des Portfolios dargestellt werden.

Da es im allgemeinen problematisch ist, Kreditratings von Unternehmen direkt zu bestimmen, wird im folgenden ein indirektes Verfahren, der " Asset-Value-Approach" aus der Praxis zur Schätzung von Ratingzuständen verwendet. Ausgangspunkt dieses Ansatzes zur Berechnung des Portfolioverlustes verursacht durch Bonitätsänderungen ist die Überlegung, dass letztlich der Wert der Aktiva eines Unternehmens darüber entscheidet, ob ein Unternehmen in der Lage ist, zu einem bestimmten Zeitpunkt seine Verbindlichkeiten zu begleichen. Ist zu diesem Zeitpunkt der Wert der Aktiva geringer als der Wert der Fremdkapitalrückzahlung, so kommt es zum teilweisen Ausfall der Forderungen in Höhe der Differenz der beiden Beträge. Demnach besteht ein Zusammnenhang zwischen Ausfall und Nicht-Ausfall auf Basis des zugehörigen Unternehmensaktivawertes. Darüberhinaus können auch alle anderen möglichen Bonitätszustände aus dem Aktivawert am Ende des Risikohorizontes abgeleitet werden.

Es wird angenommen, dass die (stetige) Aktivarendite (Return) eine normalverteilte Zufallsgröße ist, die zum einen von makroökonomischen Einflüssen sowie von firmenspezifischen Faktoren bestimmt wird. Aus ökonomischer Sicht erscheint es sinnvoll dabei von der Existenz weniger makroökonomischer Einflüsse auszugehen, die simultan alle Kredite eines Portfolios beeinflussen. Die firmenspezifischen Faktoren dahingegen sind unabhngig von allen anderen Krediten.

Im Folgenden sei das CreditMetrics Einfaktormodell dargestellt, da lediglich von der Existenz nur eines makroökonomischen Faktors  $Y$  ausgegangen wird.

Gegeben sei ein Portfolio bestehend aus n Krediten. Zur Vereinfachung wird angenommen, dass alle Kredite der gleichen Ratingklasse  $i$  und Recoveryklasse angehören. Dann wird die standartisierte Aktivarendite (return) des k-ten Unternehmens beschrieben durch

$$
r_k = \rho Y + \sqrt{1 - \rho^2} Z_k \qquad \text{für alle } -1 < \rho < 1, \ 1 \le k \le n
$$

wobei  $\rho$  ein Koeffizient, der angibt zu welchen Teilen der Return durch den makroökonomischen Faktor Y und die firmenspezifischen Einflüsse  $Z_1, ..., Z_n$  beeinflusst wird. Die Variablen Y sowie  $Z_1, ..., Z_n$  sind  $\mathcal{N}(0, 1)$ -verteilte Zufallsgrößen und damit ist auch der Return jedes Unternehmens eine  $\mathcal{N}(0, 1)$ -verteilte Zufallsgröße.

Desweiteren führe man in Abhängigkeit vom Eingangsrating  $i (N + 1)$  Schwellenwerte

$$
-\infty = c_N < c_{N-1} < c_{N-2} < \ldots < c_1 < c_0 = +\infty
$$

für den Return ein, s.d.

$$
P(c_j < r_k < c_{j-1}) = p_{ij}.
$$

Mit anderen Worten: die Übergangswahrscheinlichkeit von der  $i$ -ten zur  $j$ -ten Ratingklasse  $p_{ij}$  entspricht der Wahrscheinlichkeit, dass der Return  $r_k$  des k-ten Unternehmens zwischen den Schwellenwerten  $c_j, c_{j-1}$  liegt. Da  $r_k$  standardnormalverteilt ist, können bei gegebenen

#### 3 CREDITMETRICS 10

Ausfallwahrscheinlichkeiten  $p_{ij}$  für alle  $i \in \{1, ..., N-1\}$ ,  $j \in \{1, ..., N\}$  die oben angeführten Schwellenwerte $c_\nu, 0\leq \nu\leq N$ mittels der Standardnormalverteilung berechnet werden. Man verwendet daher die Schwellenwerte  $c_{\nu}$  um die Zufallsvariable für Ratingänderungen  $U$  zu beschreiben. Für das  $k$ -te Unternehmen ergibt sich somit

$$
U_k = \sum_{j=1}^{N} j 1_{\{c_j < r_k < c_{j-1}\}} \qquad \text{für alle } 0 \le k \le n.
$$

Setzt man nun die entsprechenden Verluste aus Forwardpreisen bei Bonitätsänderung ein, so ergibt sich für den Gesamtverlust des Portfolios S

$$
S = \sum_{k=1}^{n} l^{(i)}(U_k)
$$
  
= 
$$
\sum_{k=1}^{n} \sum_{j=1}^{N} l^{(i)}(j) 1_{\{U_k = j\}}.
$$
 (1)

## 3.3 CreditMetrics "light" Modell

Das CreditMetrics " light" Modell quantifiziert im Vergleich zur bisherigen Modellierung nur Verluste von Krediten, die innerhalb des Bewertungszeitraumes in die Default Ratingklasse N abrutschen. Bislang wurden bei der Portfolioverlustanalyse Wertänderungen durch Ratingmigrationen einzelner Bonds zwischen allen N Ratingklassen berücksichtigt. Zur Darstellung des " light" Modells wird das bisher vorgestellte CreditMetrics Modell auf nunmehr zwei Ratingklassen, "Default" bzw. "Nicht-Default", reduziert. Auch hier geht man von einer konstanten Recoveryklasse für alle Kredite aus. Diese Modellvariante zur Berechnung von möglichen Portfolioverlusten ist nicht nur aus Gründen der Vereinfachung, sondern auch wegen der Vergleichbarkeit zum CreditRisk+ Modell sinnvoll. Zudem sind Verluste eines Portfolios verursacht durch Ratingänderungen innerhalb der Klassen  $1, ..., N - 1$  vernachlässigbar im Vergleich zu den gravierenden Verlusten, die durch vollständige Ausfälle, d.h. Ratingübergänge in die Defaultklasse  $N$ , eines Kredites verursacht werden.

Für den Return des  $k$ -ten Unternehmens gilt weiterhin

$$
r_k = \rho Y + \sqrt{1 - \rho^2} Z_k \qquad \text{für alle } -1 < \rho < 1, \ 1 \le k \le n.
$$

Durch die Reduktion der Ratingklassen werden auch die Schwellenwerte zum Ratingwechsel  $c<sub>ν</sub>$  auf den Schwellenwert  $c<sub>N-1</sub>$  zwischen Ausfall und Nicht-Ausfall beschränkt. Es gilt

$$
-\infty = c_N < c_{N-1} < +\infty,
$$

sodass sich für die Übergangswahrscheinlichkeit folgender Zusammenhang ergibt:

$$
P\Big(c_N < r_k < c_{N-1}\Big) = P\Big(r_k < c_{N-1}\Big) = p_{N-1N}.
$$

Die Übergangswahrscheinlichkeit  $p_{N-1}$  entspricht der Wahrscheinlichkeit des Defaults des k-ten Unternehmens,  $(1-p_{N-1N})$  der Überlebenswahrscheinlichkeit. Da für den Return  $r_k$ , für  $k = 1, ..., n$ , gilt  $r_k \sim \mathcal{N}_{(0,1)}$  kann der Schwellenwert  $c_{N-1}$ , der über Ausfall und Überleben entscheidet, bei gegebener Ausfallwahrscheinlichkeit mittels der Quantilfunktion der Standardnormalverteilung  $\mathcal{N}_{(0,1)}^{-1}$  berechnet werden. Ist  $p_{N-1}$  die Ausfallwahrscheinlichkeit des k-ten Unternehmens, dann ist der Schwellenwert des k-ten Unternehmens

$$
c_{N-1} = \mathcal{N}_{(0,1)}^{-1}(p_{N-1N}).
$$

Die Zufallsvariable der Ratingänderung  $U$  nimmt demnach ebenfalls nur zwei verschiedene Werte, N bzw.  $N-1$ , an<sup>4</sup> und es gilt

$$
U_k = (N - 1) \, 1_{\{c_N < r_k < c_{N-1}\}} + N \, 1_{\{r_k \leq c_N\}}
$$

Für den Portfolioverlust  $S$  erhält man anolog  $(1)$ :

$$
S = \sum_{k=1}^{n} l^{(i)}(U_k)
$$
  
= 
$$
\sum_{k=1}^{n} (l^{(i)}(N-1) 1_{\{U_k = N-1\}} + l^{(i)}(N) 1_{\{U_k = N\}})
$$

<sup>&</sup>lt;sup>4</sup>Setzt man  $N := 1, N - 1 := 0$  so ist  $U \sim Bernoulli(p_{N-1N})$ -verteilt.

## 4 CreditRisk+

Das CreditRisk+ Modell zur Berechnung des Verlustes eines Kreditportfolios durch Ausfall einzelner Kredite ist ein versicherungsmathematisches Modell. Zur Beschreibung dieses Modells ist daher zunächst die Darstellung einiger risikotheoretischer Grundlagen nötig.

#### 4.1 Risikotheoretische Grundlagen des Modells

Das CreditRisk+ Modell unterstellt die Analogie eines Kreditdefaults zum Eintreten eines Versicherungsfalles. Somit entspricht der durch den Ausfall des Kredites verursachte Verlust dem durch Eintritt eines Versicherungsfalles der Versicherung entstandenen Schaden. Die Höhe eines Schadens kann in beiden Fällen als zufällig angenommen und daher als Risiko interpretiert werden. Die folgenden versicherungsmathematischen Ergebnisse können folglich ohne Einschränkungen auf die zugrundeliegende Problematik der Berechnung des Portfolioverlustes übernommen werden.

Definition 4.1 a) Eine nicht negative Zufallsvariable X heißt Risiko.

b) Eine Menge  $\{X_k : k = 1, ..., n\}$  von Risiken heißt Portfolio.

 $X_k$  ist also der Schaden, der sich innerhalb des Bewertungszeitraumes aus dem  $k$ -ten Vertrag ergibt. Offensichtlich ist dann die gesamte Summe, die ein Versicherungsunternehmen z.B. in einem Jahr auszahlen muss, gleich der Summe aller Einzelschäden.

**Definition 4.2** Der Gesamtschaden eines Portfolios  $\{X_k : k = 1, ..., n\}$  (im individuellen Sinn) ist die Zufallsvariable

$$
S := X_1 + \dots + X_n = \sum_{k=1}^n X_k
$$

Von dieser individuellen Betrachtung der Sch¨aden eines Portfolios geht man nun zu einer kollektiven Sichtweise über. Im folgenden wird daher nicht betrachtet, welches Risiko einen Schaden verursacht, sondern das gesamte Portfolio von Risiken wird als Produzent einer zufälligen Anzahl  $N$  von Schäden innerhalb der Beobachtungsperiode aufgefasst.

**Definition 4.3** Eine Zufallsvariable N auf  $(N_0, \text{Pot}(N_0))$  heißt Schadenzahl.

Der Gesamtschaden eines Portfolios  $\{X_k : k \in \mathbb{N}\}\$  (im kollektiven Sinn) mit Schadenzahl N ist die Zufallsvariable

$$
S_N \begin{cases} \sum_{k=1}^{N} X_k, & \text{wenn} \qquad N > 0 \\ 0, & \text{wenn} \qquad N = 0 \end{cases}
$$

Man nimmt nun an, dass  $N, X_1, X_2, \dots$  unabhängig, identisch verteilt sind.

**Definition 4.4** Es sei  $\{X_k : k \in \mathbb{N}\}\$ ein Portfolio unabhängig, identisch verteilter Risiken mit Schadenzahl N.

• Die Verteilung der Anzahl N von Einzelschäden nennt man Schadenzahlverteilung R (kurz: SZV). In Zeichen ist

$$
N\sim R.
$$

• Die Verteilung der Schadenhöhe  $X_i$  (i=1,2,...) jedes Schadens nennt man Scha $denhöhenverteilung Q (kurz: SHV). In Zeichen ist$ 

 $X_i \sim Q$  i = 1, ..., N für alle { $X_k : k \in \mathbb{N}$ }

Q hat den Träger  $(0, \infty)$ , d.h. es sind nur echt positive Schäden möglich.

• Die Verteilung des Gesamtschadens  $S_N$  eines festen Bewertungszeitraumes (z.B. einem Jahr) heißt Gesamtschadenverteilung  $P_{S_N}$ . Mit obigen Bezeichnungen gilt:

$$
P_{S_N} = \sum_{k=0}^{\infty} R\{k\} Q^{*k},
$$

wobei  $R\{k\} = P(N = k)$  und  $Q^{*k}$  die k-fache Faltung der Verteilung Q.

Verteilungen der Form  $P_{S_N} = \sum_{k=0}^{\infty} R\{k\}Q^{*k}$  heißen "Summenverteilungen" (kurz: SV). Für  $P_{S_N}$  ergibt sich im speziellen die Summenformel aus:

$$
P(S \in B) = \sum_{k=1}^{N} P(S \in B, N = k)
$$
 für alle  $B \in B, B \subset (0, \infty)$   
= 
$$
\sum_{k=1}^{N} P(\sum_{i=1}^{k} H_i \in B, N = k)
$$

$$
= \sum_{k=1}^{N} P(\sum_{i=1}^{k} H_i \in B) P(N = k)
$$

$$
= \sum_{k=1}^{N} Q^{*(k)}(B) R(k)
$$

$$
= \sum_{k=0}^{N} Q^{*(k)}(B) R(k)
$$

$$
wg.P(S=0) = P(N=0) = R(0) = R(0)Q^{*(0)}(\{0\})
$$

In den meisten Fällen ist es jedoch nicht möglich, solche zusammengesetzten Summenverteilungen in einer expliziten Form zu bestimmen. Jedoch kann deren Laplace-Transformierte mittels der Transformierten der Schadenzahl und der Risiken angegeben werden. Man erhält damit zumindest folgende Aussagen uber Erwartungswert und Varianz des Gesamtscha- ¨ dens.

Satz 4.5 Es ist  $\{X_k : k \in \mathbb{N}\}\$ ein Portfolio unabhängig, identischverteilter Risiken und N eine Schadenzahl. Dann gilt

$$
E[S_N] = E[N]E[X_1] \qquad und
$$
  

$$
Var[S_N] = (Var[N])(E[X_1])^2 + (E[N])(Var[X_1]).
$$

Im Folgenden wird die Poissonverteilung  $Poi(\lambda)(\lbrace k \rbrace) = (\lambda^k/k!)e^{-\lambda}$  mit Erwartungswert und Varianz  $\lambda$  als Modellierung der Schadenzahlverteilung angenommen. Dies ist ein aufgrund der Eigenschaften der Poissonverteilung in der Risikotheorie häufig verwendetes Modell.

**Definition 4.6** Es sei  $P_{S_N} = \sum_{k=0}^{\infty} R\{k\} Q^{*k}$  eine Summenverteilung mit Schadenzahlverteilung R und Schadenhöhenverteilung Q. Ist im Speziellen die Schadenzahl poissonverteilt, d.h.  $R \sim Poi(\lambda)$ , dann heißt die Verteilung P Poissonsche Summenverteilung (kurz: PSV). Man bezeichnet diese mit

$$
PSV(\lambda, Q) = \sum_{k=0}^{\infty} \frac{\lambda^k}{k!} e^{-\lambda} Q^{*k}.
$$

Zwar ist die Poissonverteilung nur wenig anpassungsfähig, da sie nur von einem Parameter abhängt, jedoch ist sie leicht handzuhaben, da viele Rechnungen explizit ausgeführt werden können. Ein wesentlicher Vorteil der Poissonverteilung ist folgende Möglichkeit der Aufteilung eines Portfolios mit inhomogenen Risiken in mehrere homogene Portfolios. In vielen Situationen kann ein inhomogenes Portfolio aufgeteilt werden in m verschiedene Subportfolios, die jeweils nur aus homogenen Risiken und einer poissonverteilten Schadenzahl bestehen. Den verschiedenen Portfolios können dann unterschiedliche Risikoverteilungen  $Q_i$ und unterschiedliche Schadenintensitäten  $\lambda_i$  der Schadenzahl  $N_i$  für  $(i=1,...,m)$  zugrunde liegen. Der Gesamtschaden  $S_i$  jedes solchen Subportfolios besitzt dann die Verteilung

$$
P_{S_i} = \sum_{k=0}^{\infty} \frac{\lambda_i^k}{k!} e^{-\lambda_i} Q_i^{*k}
$$
 für alle  $(i = 1, ..., m)$ .

Man ist jedoch generell nicht an den Verteilungen der Subportfolios interessiert, sondern an der Verteilung der Summe der verschiedenen Gesamtschäden. Eine Aussage über diese Verteilung liefert der nachfolgende Satz.

Satz 4.7 Seien $S_1, ..., S_m$  unabhängige Zufallsvariablen mit Verteilungen

$$
P_{S_i} = \sum_{k=0}^{\infty} \frac{\lambda_i^k}{k!} e^{-\lambda_i} Q_i^{*k} \qquad \text{für alle } (i = 1, ..., m),
$$

d.h.  $P_{S_1}, P_{S_2}, ..., P_{S_m}$  sind Poissonsche Summenverteilungen mit Parametern  $\lambda_i, Q_i$  (i = 1, ..., m). Dann ist die Verteilung von  $S = S_1 + ... + S_m$  gegeben durch

$$
P_S = P_{S_1} \ast \ldots \ast P_{S_m}
$$

eine Poissonsche Summenverteilungen, in Zeichen

$$
S \sim PSU(\lambda, Q),
$$

mit den folgenden Parametern

$$
\lambda = \sum_{i=1}^{m} \lambda_i
$$
  

$$
Q = \frac{1}{\lambda} \sum_{i=1}^{m} \lambda_i Q_i
$$

Dieser Satz besagt, dass ein Portfolio unabhängig, identisch verteilter Risiken und einer poissonverteilten Zufallsvariablen bezuglich den Verteilungen als Zusammenfassung mehre- ¨ rer Portfolios mit unterschiedlich verteilten Risiken und Schadenzahlen aufgefasst werden kann.

Zur Approximation der Gesamtschadenverteilung gibt es in der Risikotheorie mehrere Verfahren. Das bekannteste dieser Approximationsverfahren ist die "Panjer-Rekursion". Dieses wird im weiteren Verlauf als analytische Möglichkeit zur Berechenbarkeit des Gesamtschadens vorgestellt jedoch nicht ausgefuhrt. Die Panjer-Rekursion kann als Alternative, der ¨ in dieser Arbeit später angewandten Approximation der Gesamtschadenverteilung durch Simulation betrachtet werden.

Das Verfahren der Panjer-Rekursion basiert auf der Annahme, dass die Verteilung der Schadenzahl  $R$  einer gewissen Rekursionsformel genügt.

**Definition 4.8** Eine Verteilung  $(R(n))_{n\in\mathbb{N}}$  heißt  $(a, b, 0)$ -Verteilung, falls  $a, b \in \mathbb{R}$  existieren, s.d. R die folgende Rekursion besitzt:

$$
R(n) = (a + \frac{b}{n})R(n-1) \qquad \text{für alle } n \in \mathbb{N}
$$

Die folgende Bemerkung enthält einige Beispiele gängiger Schadenzahlverteilungen mit solchen rekursiven Eigenschaften.

Bemerkung 4.9 Folgende Verteilungen sind (a, b, 0)-Verteilungen:

- Dirac-Vertilung  $R = \delta_{\{0\}}$ ,  $R(0) = 1$ ,  $R(n) = 0$  für alle  $n \in \mathbb{N}$
- Poissonverteilung  $R = Poi(b)$
- Negativ-Binomialverteilung  $R = Nb(\frac{b}{a})$  $\frac{0}{a}, 1-a)$
- Binomialverteilung  $R = B(N, p)$  mit  $N := \max\{n : a + \frac{b}{n}\}$  $\frac{b}{n} > 0$ } und  $p = \frac{|a|}{1+|}$  $\frac{1}{1+|a|}$ .

Ohne große Einschränkungen, kann man annehmen, dass die Schadenhöhenverteilung Q nur Werte auf einem Gitter annimmt. Man überlegt sich leicht, dass Schäden beispielsweise nur in vollen Euro Beträgen ausgezahlt werden und damit Q wie gefordert diskret sei. Das bedeutet insbesondere, dass nur Schäden der Höhe  $h$  und alle natürlichen Vielfachen davon auftreten können.

**Definition 4.10** Eine Verteilung Q auf  $(0, \infty)$  heißt h-arithmetisch für  $h > 0$ , falls

i)  $Q(hN) = 1$ ii)  $Q(hN) < 1$  für alle  $d < h$ 

Die Menge  $hN := \{hn : n \in N\}$  ist das "aquidistante Gitter" auf  $(0, \infty)$  mit maximaler Intervall Länge, s.d. Q konzentriert auf dem Gitter ist. Ziel dieser Diskretisierung der Schadenhöhen ist eine rekursive Berechenbarkeit der Gesamtschadenverteilung  $P_{S_N}$ .

Bemerkung 4.11 Sei  $P = \sum_{k=0}^{\infty} R\{k\}Q^{*k}$  eine Summenverteilung, wobei R  $(a, b, 0)$ -Verteilung und Q h-arithmetisch. Dann gilt:

$$
P_{S_N} = \delta_0 R(0) + (1 - R(0))V,
$$

mit  $V = P(S \in \cdot | N > 0)$ , V ebenfalls h-arithmetisch, und  $\delta_0$  das Einpunktmaß (Dirac) in Null.

Beweis:

$$
P = \sum_{k=0}^{\infty} R\{k\} Q^{*k} = R(0)\delta_0 + (1 - R(0)) \left( \sum_{k=1}^{\infty} \frac{R\{k\}}{1 - R(0)} Q^{*k} \right)
$$

Für die Verteilung  $V$  gilt demnach

$$
V = \left(\sum_{n=1}^{\infty} \frac{R\{k\}}{1 - R(0)} Q^{*k}\right)
$$

und die zugehörige  $\lambda_h$ -Dichte lautet

$$
v(jh) = \frac{1}{1 - R(0)} \sum_{k=1}^{\infty} R\{k\} q^{*k} (jh).
$$

 $\Box$ 

Mit dem folgenden Rekursionsverfahren kann die  $\lambda_h$ -Dichte v der Verteilung V bestimmt werden um damit die Punktwahrscheinlichkeiten der Gesamtschadenverteilung P in den Punkten eines aquidistanten Gitters  $hN$  zu ermitteln.

### Satz 4.12 (Panjer-Rekursion)

Sei  $P = SV(R,Q)$  eine Gesamtschadenverteilung mit Schadenzahlverteilung R und Schadenhöhenverteilung  $Q$ , s.d. R  $(a, b, 0)$ -Verteilung und  $Q$  h-arithmetisch. Dann gilt:

$$
P = R(0)\delta_{\{0\}} + (1 - R(0))V
$$

und die  $\lambda_h$ -Dichte v von V erfüllt die Rekursion(Panjer)

• 
$$
v(h) := \frac{R(1)}{1 - R(0)} q(h)
$$
  
\n•  $v(nh) := \frac{R(1)}{1 - R(0)} q(nh) + \sum_{j=1}^{n-1} (a + \frac{bj}{n}) q(jh) v(jh)$   $n \ge 2$ 

Beweis:

R erfüllt die Rekursion  $R(n) = (a + \frac{b}{n})$  $\frac{n}{n}$ ) $R(n-1)$ , für alle  $n \in \mathbb{N}$ und  $R \sim N$ .  $H_1, H_2, ...$  seien iid bzgl. Q. Dann ist

$$
P \sim \sum_{k=2}^{N} H_i.
$$

Wg.

$$
E[H_1 | \sum_{i=1}^{n} H_i] = \frac{1}{n} \sum_{i=1}^{n} H_i
$$

folgt

$$
E[H_1|\sum_{i=1}^n H_i = mh] = \frac{1}{n}mh \qquad m \in \mathbb{N} \qquad (*)
$$

für alle h, s.d.  $P(\sum_{i=1}^{n} H_i = mh) > 0$ .

Desweiteren ist

$$
E[H_1|\sum_{i=1}^n H_i = mh] = \sum_{j=1}^{m-1} jhP(H_1 = jh|\sum_{i=1}^n H_i = mh)
$$

$$
= \sum_{j=1}^{m-1} jh \frac{P(H_1 = jh, \sum_{i=1}^n H_i = (m-j)h)}{P(\sum_{i=1}^n = mh)}
$$

$$
= \sum_{j=1}^{m-1} jh \frac{q(jh)q^{*(n-1)}((m-j)h)}{q^{*(n)}(mh)}
$$

Setzt man dies in $(\star)$ ein so erhält man

$$
q^{*(n)}(mh)\frac{mh}{n} = \sum_{j=1}^{m-1} jhq(jh)q^{*(n-1)}((m-j)h).
$$

???

$$
v(mh) = \frac{1}{1 - R(0)} \sum_{n=1}^{m} q^{*(n)}(mh)R(n)
$$
  
\n
$$
= \frac{q(mh)R(1)}{1 - R(0)} + \frac{1}{1 - R(0)} \sum_{n=2}^{m} q^{*(n)}(mh)R(n)
$$
  
\n
$$
= \frac{q(mh)R(1)}{1 - R(0)} + \frac{1}{1 - R(0)} \sum_{n=2}^{m} (a + \frac{b}{n})R(n-1)q^{*(n)}(mh)
$$
  
\n
$$
= \frac{q(mh)R(1)}{1 - R(0)} + \frac{1}{1 - R(0)} \sum_{n=2}^{m} aR(n-1)q^{*(n)}(mh)
$$
  
\n
$$
+ \frac{1}{1 - R(0)} \sum_{n=2}^{m} \frac{b}{n}R(n-1)q^{*(n)}(mh)
$$
  
\n
$$
= \frac{q(mh)R(1)}{1 - R(0)} + \frac{1}{1 - R(0)} \sum_{n=2}^{m} aR(n-1) \sum_{j=1}^{m-1} q(jh)q^{*(n-1)}((m-j)h)
$$
  
\n
$$
+ \frac{1}{1 - R(0)} \sum_{n=2}^{m} \frac{bR(n-1)}{mh} \sum_{j=1}^{m-1} q(jh)q^{*(n-1)}((m-j)h)
$$
  
\n
$$
= \frac{q(mh)R(1)}{1 - R(0)} + \frac{a}{1 - R(0)} \sum_{j=1}^{m-1} q(jh) \sum_{n=2}^{m} R(n-1)q^{*(n-1)}((m-j)h)
$$
  
\n
$$
+ \frac{b}{mh} \sum_{j=1}^{m-1} jh q(jh) \sum_{n=2}^{m} R(n-1)q^{*(n-1)}((m-j)h)
$$
  
\n
$$
= \frac{q(mh)R(1)}{1 - R(0)} + a \sum_{j=1}^{m-1} q(jh)v((m-j)h) + \frac{b}{mh} \sum_{j=1}^{m-1} jh q(jh)v((m-j)h)
$$

$$
= \frac{q(mh)R(1)}{1 - R(0)} + \sum_{j=1}^{m-1} (a + \frac{bj}{n}q(jh)v((m-j)h))
$$

#### 4.2 CreditRisk+ Kreditportfoliomodell

Beim CreditRisk+ Modell handelt es sich um ein sog. "Mixture Model". Diese Mischungsmodelle werden verwendet um abhängige Risiken zu modellieren, insbesondere Risiken, die bedingt unabhängig gegeben dem Ereignis einer Zufallsvariable Z sind.

Beim CreditRisk+ Modell simuliert diese Zufallsvariable  $Z$  einen makroökonomischen Einfluß, wie dies auch beim CreditMetrics Modell der Fall ist. Geht man von nur einem makroökonomischen Faktor aus, so spricht man gewöhnlich vom Credit $R$ isk $+$  "Single Sector" Modell. Dieses kann aber auf beliebig viele unterschiedlich stark gewichtete Einflusse zum ¨ "Multi Sector" Modell erweitert werden. Im folgenden soll das CeditRisk+ "Single Sector" Modell näher vorgestellt werden. Dazu notwendig sind vorerst einige Erläuterungen über Mischungsmodelle der Risikotheorie.

#### 4.2.1 Mischungsmodelle der Risikotheorie

Man betrachte ein kollektives Modell der Risikotheorie

$$
S = \sum_{i=1}^{N} H_i
$$

mit zufälliger Schadenzahl N, verteilt nach  $R$ , und Schadenhöhenverteilung Q für alle Risiken  $H_1, H_2, \dots$  Zusätzlich ist noch eine Zufallsvariable Z mit Werten in R gegeben.

Bemerkung 4.13  $H_1, H_2, \ldots$  seien bedingt unabhängig gegeben  $Z = z$  mit

$$
P(H_1 \in \cdot | Z = z) = Q,
$$
  

$$
P(N \in \cdot | Z = z) = R_z
$$

und N sei ebenfalls bedingt unahängig von  $H_1, H_2, \ldots$  Dann gilt

 $\Box$ 

$$
(i) \qquad P(S \in \cdot |Z = z) = SV(R_z, Q)
$$

$$
(ii) \qquad P(S \in \cdot) = \int P(S \in \cdot |Z = z)P^{Z}(dz)
$$

(iii) 
$$
P(S \in \cdot) = SV(R, Q), \text{ wobei } R = \int R_z P^Z(dz).
$$

 $Beweis: zu (iii):$ 

$$
P(S \in A) = \int P(S \in A | Z = z)P^{Z}(dz)
$$
  

$$
= \int SV(R_{z}(A), Q)P^{Z}(dz)
$$
  

$$
= \int \sum_{k=0}^{\infty} R_{z}kQ^{*k}(A)P^{Z}(dz)
$$
  

$$
= \sum_{k=0}^{\infty} Q^{*k}(A) \int R_{z}kP^{Z}(dz)
$$
  

$$
= \sum_{k=0}^{\infty} Q^{*k}(A)Rk
$$
  

$$
= SV(R, Q)(A)
$$

Da die bedingte Verteilung des Gesamtschadens gegeben Z eine Summenverteilung ist, kann nach Satz 4.6 auch die bedingte Verteilung des Gesamtschadens bei poissonverteilter Schadenzahl als Poissonsche Summenverteilung dargestellt werden. Daher kann ein Portfolio bedingt unabhängig, identisch verteilter Risiken und einer poissonverteilten Zufallsvariablen bezüglich den Verteilungen als Zusammenfassung mehrerer Subportfolios mit unterschiedlich verteilten Risiken und Schadenzahlen aufgefasst werden. Diese Tatsache wird bei der Modellierung des nachfolgenden CreditRisk+ Modells als wichtige Grundlage genutzt.

## 4.2.2 CreditRisk+ "single sector" Modell

Man betrachte ein Kreditportfolio bestehend aus  $m$  Kreditverträgen. Der *i*-te Vertrag hat die Risikosumme  $E_i > 0$ , d.h. bei Ausfall des *i*-ten Kredits entsteht dem Kreditor ein Verlust in Höhe von  $E_i$ . Die zufällige Anzahl der Ausfälle des *i*-ten Vertrages im Bewertungszeitraum (z.B. einem Jahr) wird beschrieben durch eine Zufallsvariable  $L_i \in N_0$ . Daher ensteht durch jeden einzelnen Kredit ein Verlust im Bewertungszeitraum von  $E_i L_i$  ( $i = 1, ..., m$ ).

Der gesamte Portfolioverlust ist dann die Summe aller Verluste  $E_i L_i$  ( $i = 1, ..., m$ ), d.h.

$$
L_{Pf} = \sum_{i=1}^{m} E_i L_i.
$$

Man nimmt nun an, dass alle Ausfälle von einem gemeinsamen makroökonomischen Faktor  $Λ$  abhängen. Bei dieser Modellierung ist  $Λ$  eine Γ( $α, β$ )-verteilte Zufallsvariable auf  $(0, ∞)$ . Der Erwartungswert dieser Zufallsvariable ist  $E[\Lambda] = \alpha \beta$ , die Varianz beträgt  $Var[\Lambda] =$  $\alpha\beta^2$ . Da Kreditausfälle sehr seltene Ereignisse sind, kann zudem angenommen werden, dass die Ausfälle eines Kreditvertrages  $L_i$  poissonverteilt sind. Daher sind die Kreditausfälle  $L_1, ..., L_m$  bedingt unabhängig gegeben $\Lambda = \lambda,$  für alle $\lambda > 0$ und es gilt:

$$
P(L_i \in \cdot | \Lambda = \lambda) = Poi(\lambda_i \frac{\lambda}{E[\Lambda]})
$$

wobei  $\lambda_i$  die gegebene Ausfallintensität des *i*-ten Kreditnehmers und  $\left(\frac{\lambda}{E[\Lambda]}\right)$  der makroökonomische Einfluss auf die Ausfallintensität ist.

Man nimmt grundsätzlich an, dass die Anzahl der tatsächlichen möglichen Verluste  $k$  kleiner ist als die Anzahl der Verträge  $m$ . Diese Tatsache kann ausgenutzt werden, indem eine Partitionierung des Portfolios durchgeführt wird. Dazu fixiert man eine Ausfallsumme  $E$ , s.d. alle Risikosummen  $E_1, ..., E_m$  ein natürliches Vielfaches dieser Summe E sind.

$$
\{E_1, ..., E_m\} = \{1E, 2E, ..., kE\}
$$

Man erreicht durch diese Vorgehensweise eine Einteilung aller Kredite des Portfolios in k paarweise disjunkte Gruppen  $G_j$ ,  $(j = 1, ..., k)$  bzgl. ihrer Risikosummen, sodass der Vertrag $j\in\{1,...,m\}$ zur Gruppe $G_j$ gehört falls  $E_j=jE$ gilt. Infolgedessen verkleinert sich das Kreditportfolio deutlich, da die Anzahl der Gruppen k kleiner als die Anzahl der Einzelverträge  $m$  ist.

Der Portfolioverlust ergibt sich nach Durchführung der Gruppierung des Kreditportfolios aus dem Aggregat der Verluste in den k Subportfolios

$$
L_{Pf} = \sum_{i=1}^{m} E_i L_i
$$

$$
= E \sum_{i=1}^{m} \frac{E_i}{E} L_i
$$

$$
= E \sum_{j=1}^{k} j \sum_{i \in G_j} L_i
$$

$$
= E \sum_{j=1}^{k} jN_j
$$

wenn  $N_j := \sum_{i \in G_j} L_i$  die zufällige Anzahl von Ausfällen in der  $j$ -ten Gruppe  $G_j$  beschreibt. Die Anzahlen der Ausfälle  $N_j$  in den jeweiligen Gruppen ist wegen  $L_i \sim Poi(\lambda_i \frac{\lambda}{E[\Lambda]})$  ebenfalls poissonverteilt mit gleichem Erwartungswert, d.h.

$$
N_j = Poi(\mu_i \frac{\lambda}{E[\Lambda]})
$$

mit

$$
\mu_i = \sum_{i \in G_j} \lambda_i \qquad \text{für alle } (i = 1, ..., k)
$$

Zur Berechnung der gesuchten Portfolioverlustverteilung, stellt man die bedingte Verteilung von  $L_{Pf}$  durch ein kollektives Risikomodell mit Schadenzahlverteilung R und Schadenhöhenverteilung  $Q$  dar. Es ist

$$
L_{Pf} \in \cdot | \Lambda = \lambda \sim \sum_{i=1}^{N} H_i
$$

mit

$$
H_1, H_2, \dots \text{iid}, \ N \sim Poi(\mu \frac{\lambda}{E[\Lambda]}).
$$

Somit handelt es sich bei der bedingten Portfolioverlustverteilung um eine Poissonsche Summenverteilung mit Schadenzahlverteilung  $R$  und Schadenhöhenverteilung  $Q$ .

$$
P(L_{Pf} \in \cdot | \Lambda = \lambda) = P(E \sum_{j=1}^{k} jN_j \in \cdot | \Lambda = \lambda)
$$

$$
= PSV(\mu \frac{\lambda}{E[\Lambda]}, Q)
$$

wobei  $\mu = \sum_{i=1}^{m} \lambda_i$  die Summe aller Intensitäten der m Kreditverträge, und  $Q\{jE\} = \frac{\mu_i}{\mu_i}$  $\frac{a_i}{\mu},$  $j = 1, ..., k$ . Zähldichte der Schadenhöhenverteilung

Wie bereits erwähnt kann im kollektiven Modell der Risikotheorie mit Hilfe Panjer-Rekursion die Dichtefunktion der Verteilung  $P_{S_N}$ des Portfolioverlustes  $S = \sum_{i=1}^{N} H_i$  bestimmt werden.

Um dieses Verfahren zur Lösung des CreditRisk+ Modells zu benutzen muss allerdings zunächst durch Mischung mit der Γ-Verteilung aus der bedingten Portfolioverlustverteilung  $P(L_{Pf} \in \cdot | \Lambda = \lambda)$  die unbedingte Verteilung  $P(L_{Pf} \in \cdot)$  berechnet werden. Nach Bemerkung (4.8) erhält man daher für die unbedingte Portfolioverlustverteilung

$$
P(L_{Pf} \in \cdot) = \int P(L_{Pf} \in \cdot | \Lambda = \lambda) P^{\Lambda}(d\lambda)
$$

$$
= \int PSV(\mu \frac{\lambda}{E[\Lambda]}, Q) f_{\alpha, \beta}(\lambda) d\lambda
$$

$$
= SV(R, Q)
$$

wobei  $Q$  die Schadenhöhenverteilung und  $R$ 

$$
R = \int Poi(\mu \frac{\lambda}{E[\Lambda]}) f_{\alpha,\beta}(\lambda) d\lambda
$$

die Schadenzahlverteilung des kollektiven Risikomodells. Die Γ-verteilung hat die Dichte

$$
f_{\alpha,\beta}(x) = \frac{1}{\Gamma(\alpha)} \beta^{-\alpha} x^{\alpha-1} \exp^{-\frac{1}{\beta}x} 1_{(0,\infty)}(x).
$$

Für die Schadenzahlverteilung  $R$  lässt sich nach obiger Darstellung weiter bestimmen:

$$
R(n) = \int_0^\infty \frac{\exp(-\mu(\frac{\lambda}{\alpha\beta}))^n}{n!} \frac{1}{\Gamma(\alpha)} \beta^{-\alpha} x^{\alpha-1} \exp^{-\frac{1}{\beta}\lambda} d\lambda
$$
  
\n
$$
= \frac{\beta^{-\alpha}(\frac{\mu}{\alpha\beta})^n}{n!\Gamma(\alpha)} \int_0^\infty \exp(-\frac{1}{\delta}\lambda) \lambda^{\alpha-1+n} d\lambda \qquad \delta := \frac{\alpha\beta}{\mu+\alpha}
$$
  
\n
$$
= \frac{\beta^{-\alpha}(\frac{\mu}{\alpha\beta})^n}{n!\Gamma(\alpha)} \Gamma(\alpha+n) \delta^{\alpha+n}
$$
  
\n
$$
= \frac{\beta^{-\alpha}(\frac{\mu}{\alpha\beta})^n}{n!\Gamma(\alpha)} \Gamma(\alpha+n) (\frac{\alpha\beta}{\mu+\alpha})^{\alpha} (\frac{\alpha\beta}{\mu+\alpha})^n
$$
  
\n
$$
= \binom{n+\alpha-1}{k} (\frac{\alpha}{\mu+\alpha})^{\alpha} (\frac{\alpha}{\mu+\alpha})^n
$$
  
\n
$$
= Nb(\alpha, \frac{\alpha}{\mu+\alpha}) (n).
$$

Man erkennt daher, dass die Portfolioverlustverteilung in einen CreditRisk+ Ein-Sektor Modell eine Summenverteilung der Form

$$
SV(Nb(\alpha,\frac{\alpha}{\mu+\alpha}),Q)
$$

ist, wobei  $\alpha$  freier Parameter,  $\mu$  die Summe aller Intensitäten und Q Schadenhöhenverteilung. Somit hat man nun den Ausgangspunkt der analytischen Berechnung der Portfolioverlustverteilung geschaffen. Für den Portfolioverlust $L_{P f}$  gilt

$$
\mathcal{L}(L_{Pf}) = R(0)\delta_{\{0\}} + (1 - R(0))V
$$

 $V = P(S \in \cdot | N > 0)$ . die bedingte Verteilung des Portfolioverlustes gegeben, dass die Schadenzahl größer Null. Durch Anwendung der Panjer-Rekursion (Satz 4.7) berechnet sich die Zähldichte von V folgenderweise

$$
v(1) = \frac{R(1)q(1)}{1 - R(0)}
$$
  

$$
v(n) = \frac{R(1)q(1)}{1 - R(0)} + \sum_{j=1}^{n-1} \mu \frac{j}{n} q(j)v(n-j)
$$

mit

$$
R(0) = P(N = 0) = Nb(\alpha, \frac{\alpha}{\mu + \alpha})(\{0\}) = (\frac{\alpha}{\mu + \alpha})^{\alpha}
$$
  
\n
$$
R(1) = P(N = 1) = Nb(\alpha, \frac{\alpha}{\mu + \alpha})(\{1\}) = \alpha(\frac{\alpha}{\mu + \alpha})^{\alpha}(1 - \frac{\alpha}{\mu + \alpha})
$$
  
\n
$$
q(j) = \frac{\mu_j}{\mu}.
$$

## 5 Simulation von Kreditportfolios

Da für große Portfolios die analytische Lösung eines Modells, falls sie überhaupt existiert oft einen zu großen Rechenaufwand erfordert, greift man bei der Berechnung zur Monte Carlo Simulationsmethodik, um auf einfachere Art und Weise eine Näherungslösung der Portfolioverlustverteilung zu bestimmen.

### 5.1 Monte Carlo Simulation

Das Verfahren der Monte Carlo Simulation besteht im wesentlichen aus drei Schritten:

- 1. Generiere Szenarien. Jedes Szenario korrespondiert zu einem möglichen Portfoliozustand am Ende des Risikohorizontes. Bei CreditMetrics ist der Ratingzustand (Ausfall, kein Ausfall) der Debitoren von zentralem Interesse, bei CreditRisk+ steht die Anzahl der Ausfälle in Abhängigkeit des Makroökonomischen Einflusses im Mittelpunkt.
- 2. Bewerte Portfolio. Für jedes Szenario muss das Portfolio auf Basis der Ratingänderungen bzw. der Anzahl der Ausfälle neu bewertet werden. Dieser Schritt liefert somit eine große Anzahl von möglichen zukünftigen Portfolioverlusten.
- 3. Verteilung der Portfolioverluste. Fasst man die Ergebnisse der möglichen Portfolioverluste der verschiedenen Szenarien zusammen, so kann die Verteilungsfunktion der Portfolioverluste empirisch geschätzt werden.

Ziel der Monte Carlo Simulation ist es aus den erzeugten Szenarien eine Schätzung der unbekannten Verteilung der Portfolioverluste zu erhalten. Die Monte Carlo Simulation erzeugt eine unabhängig, identisch verteilte Folge $\{X_n\}$ der Zufallsvariable  $X$ des Portfolioverlustes mit unbekannter Verteilungsfunktion  $F$ . Dann lässt sich  $F$  durch die empirische Verteilungsfunktion schätzen.

**Definition 5.1** Die Funktion  $F : \mathbb{R} \rightarrow [0, 1]$  mit

$$
F_n(x) := \frac{1}{n} \sum_{i=1}^n 1_{\{X_i \le x\}}
$$

heißt "empirische Verteilungsfunktion" zur Stichprobe  $(X_1, ... X_n)$ .

Der Satz von "Glivenko-Cantelli" (vgl. Gänssler/Stute, Satz 3.2.2) zeigt, dass  $F_n$  P-f.s. gegen F konvergiert, d.h.

$$
P\Big\{\sup_{t\in\mathbf{R}}|F_n(t)-F(t)|\longrightarrow_{n\to\infty}0\Big\}=1,
$$

also

$$
\sup_{t \in \mathbb{R}} | F_n(t) - F(t) | \longrightarrow_{n \to \infty} 0 \quad \text{fast sicher.}
$$

Somit kann durch Simulation die unbekannte Verteilungsfunktion F durch  $F_n$ ,  $(n \to \infty)$ bestimmt werden. Eine Visualisierung der Simulations Szenarien  $X_1, ..., X_n$  kann durch ein Histogramm bzw. eine Kern-Dichteschätzung erfolgen.

Ausgangspunkt für die in dieser Arbeit durchzuführende Simulation eines Kreditportfolios unter den beiden vorgestellten Modellvarianten ist ein Datensatz, der spezifische Merkmale von 257 Kreditverträgen enthält. Zu diesen Merkmalen gehören die Ausfallwahrscheinlichkeit, die Wiedereinbringungsquote und das nominale Kreditvolumen. Die Umsetzung der Monte Carlo Simulation für das durch den Datensatz beschriebene Portfolio erfolgt in Programiersprache R, die über zahlreiche Funktionen zur statistschen Auswertung und zur graphischen Verarbeitung verfügt, und daher für die hier benötigte numerische Umsetzung der Modelle besonders geeignet erscheint.

### 5.2 CreditMetrics Simulation

Die Monte Carlo Simulation des gegebenen Datensatzes wird für des CreditMetrics "light" Modell durchgeführt, d.h. es werden bei der Ermittlung der möglichen, zukünftigen Portfolioverluste nur Ratingübergänge in die sog. "Defaultklasse" bewertet. Diese Vereinfachung kann vorgenommen werden, da es nur bei dem totalen Ausfall eines Kredits zu großen Verlusten innerhalb des betrachteten Portfolios kommt. Verluste aus Bonitätsverschlechterungen einzelner Kreditnehmer sind im Vergleich zum Default eines Kredites nur marginal und haben daher auch nur geringen Einfluss auf den Verlust des Portfolios.

Zuerst werden die im Lauf der Simulation benötigten Daten eingelesen. Danach beginnt das Simulationsverfahren, das dem folgenden Algorithmus zugrunde liegt:

Führe  $k$  mal durch:

- 1. Ziehe einen normalverteilten makroökonomischen Faktor Y
- 2. Ziehe m normalverteilte firmenspezifische Faktoren  $Z_i$
- 3. Bestimme die Ausfallschwelle C jedes Unternehmens
- 4. Berechne den Return r jedes Unternehmens
- 5. Überprüfe für jedes Unternehmen, ob Return größer als die Ausfallschwelle. Falls nicht dann berechne den Verlust durch Default des i-ten Unternehmens
- 6. Gib den Portfolioverlust zurück und beginne bei 1

Wurde obiger Algorithmus  $k$  mal durchgeführt, so erstelle ein Histogramm und eine Kerndichtesch¨atzung der gewonnenen Stichprobe und speichere die simulierten Szenarien in einem Datensatz.

R-Code 5.2 CreditMetrics Simulation

```
simcm <- function (k,rho) {
#Einlesen der Daten
    p <- scan("c:\\RDaten\\defprob.txt")
 rec <- scan("c:\\RDaten\\REC.txt")
  ead <- scan("c:\\RDaten\\EAD.txt")
# Initialisierung lokaler Variablen
    m \leftarrow length(p)Loss \leftarrow c(1:k)#Erzeugen der Szenarien
  for (i in 1:k)
   {
```

```
Y \leftarrow \text{rnorm}(1)Z \leftarrow \text{rnorm}(m)V < - 0C \leftarrow \text{qnorm}(p)r <- Y*rho + sqrt(1-rho^2)*Z
     for (j in 1:m){
        if (r[j] < C[j])
         {
          V \leftarrow V + \text{ead}[j] * (1-\text{rec}[j])}
        }
    Loss[i] <- V
   }
#Graphische Ausgabe
  par(mfrow=c(1,2))hist(Loss,breaks=10*log(k))
  #d <- density(Loss,kernel="epanech")
  f <- density(Loss,kernel="gaussian")
  #plot(d,lwd=1.5,main="Kerndichteschaetzung")
  plot(f,lwd=1.5,main="Kerndichteschaetzung")
# Abspeichern des Datensatzes
  write(Loss, "DataCM.dat", 1)
# Rueckgabe der Daten im R worspace
  return(Loss)
}
```
Es sei angenommen, dass die Daten des Portfolios im Verzeichnis c:\\RDaten\\\*.txt abgelegt seien. An die Funktion übergeben wird zum einen die Anzahl der Simulationsläufe  $k$ sowie der Faktor  $\rho$ , der die Abhängigkeit des makroökonomischen Einflusses auf das Port-

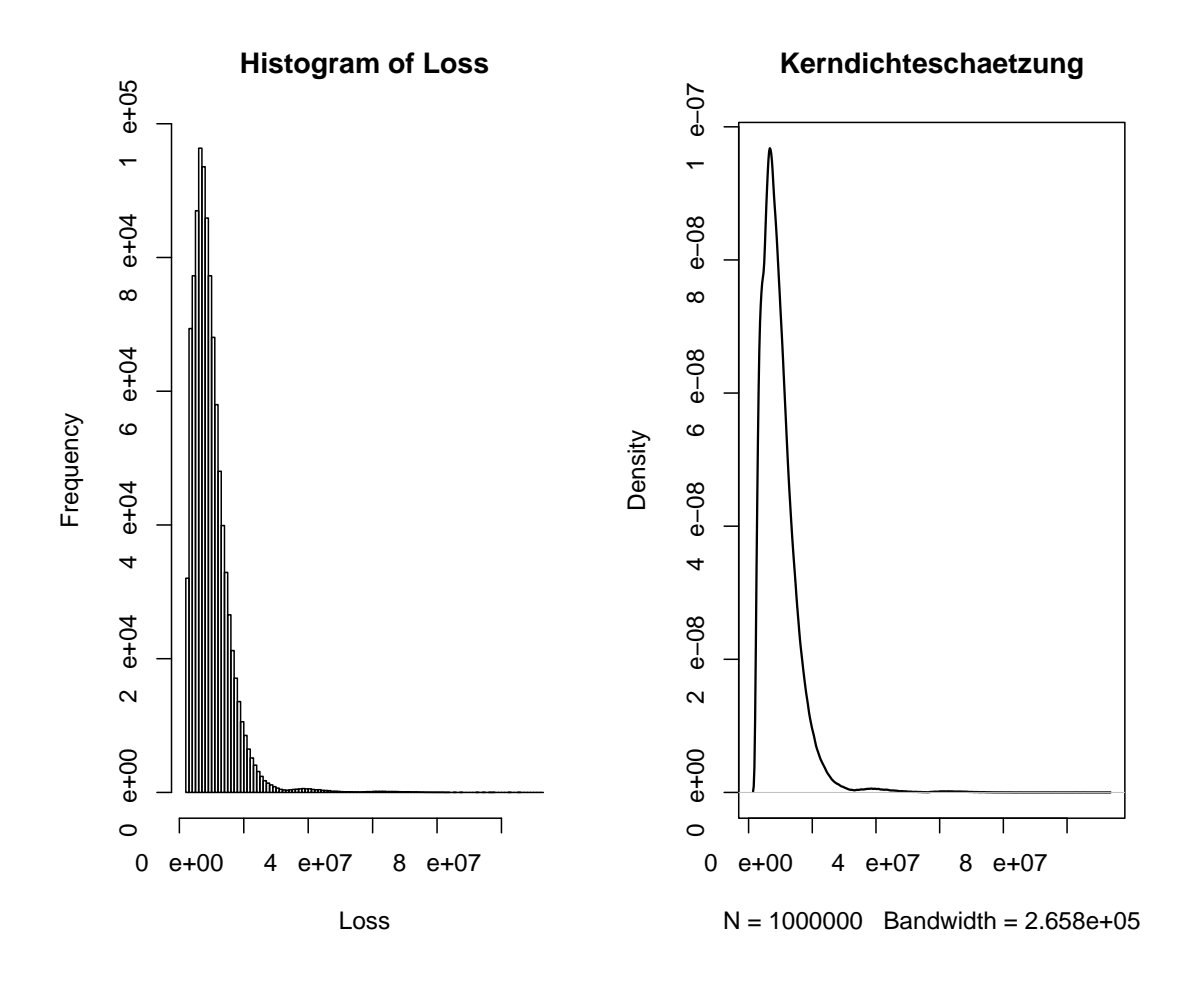

Abbildung 1: Histogramm und Kerndichteschätzung von 10000 Szenarien und  $\rho=0.15$ .

folio Y und den jeweiligen firmenspezifischen Einfluss  $Z_i$  beschreibt. Zurückgegeben werden sowohl ein Histogram wie auch eine Kerndichteschätzung bzgl. des Epanechnikovkerns der Stichprobe. Darüberhinaus werden die einzelnen generierten Szenarien sowohl im R Workspace ausgegeben als auch in der Datei DataCM.dat im Verzeichnis C:\Programme\R\rw2011 zur weiteren Verwendung abgespeichert.

#### 5.3 CreditRisk+ Simulation

Die vorgestellte Panjer Rekursion zur analytischen Berechnung der Portfolioverlustverteilung ist leider nur umständlich zu implementieren. Dies gilt vor allem für große Portfolios mit vielen unterschiedlichen Nominalvolumina. Daher ist es sinnvoll die gesuchte Portfoliverlustverteilung durch ein geeignetes Simulationsverfahren zu approximieren. Eine solche Simulation des Modells liefert vergleichsweise schnell und einfach brauchbare Ergebnisse. Allerdings muss man jedoch für die leichte und ggf. auch schnellere Berechenbarkeit der geschätzten Portfolioverlustverteilung auf Basis der generierten Daten Verluste hinsichtlich der Genauigkeit hinnehmen, die sich wiederum durch das Erzeugen vieler Szenarien begrenzen lassen.

Ausgangspunkt der Simulationsmethode des CR+ Modells ist das approximierte kollektive Modell der Risikotheorie,

$$
\sum_{i=1}^{N} H_i \sim PSV(\eta, Q)
$$

falls angenommen wird, dass  $N \sim Poi(\eta)$ ,  $H_i \sim Q$ ,  $H_i$  *iid*. Man gehe dazu nach dem folgenden Algorithmus vor:

führe  $k$  mal durch:

- 1. Ziehe gammaverteiltes  $\lambda$
- 2. Bestimme den Parameter  $\eta = \mu \frac{\lambda}{E[\Lambda]}$  der der SZV.
- 3. Ziehe n nach der Verteilung der SZ
- 4. Ziehe  $h_1, ..., h_n$  nach der Verteilung von  $Q$
- 5. Berechne die Summe der Schäden
- 6. Gib den Portfolioverlust des Szenarios zurück und beginne bei 1

Wurde obiger Algorithmus  $k$  mal durchgeführt so erstelle ein Histogramm und eine Kerndichteschätzung der gewonnenen Stichprobe.

R-Code 5.3 CreditRisk+ Simulation

simcr+ <-function (k,alpha,beta) {

```
# Einlesen der #Daten
   p <- scan("c:\\RDaten\\defprob.txt")
 rec <- scan("c:\\RDaten\\REC.txt")
 ead <- scan("c:\\RDaten\\EAD.txt")
#Initialisierung lokaler Variablen
   x \leftarrow ead*(1-rec)Loss \leftarrow c(1:k)#Erzeugen der Szenarien
for (i in 1:k)
    {
     l <- rgamma(alpha,beta)
     eta <- sum(p)*(l/(alpha*beta))
     n <- rpois(1,eta)
     u <- sample(x,n,replace=TRUE,p)
     V \leftarrow \text{sum}(u)Loss[i] <- V
   }
# Graphische Ausgabe
par(mfrow=c(1,2))hist(Loss,breaks=10*log(k))
 d <-density(Loss,kernel="epanech")
 plot(d,lwd=1.5,main="Kerndichteschaetzung")
# Speichern des Datensatzes
 write(Loss, "DataCR+.dat", 1)
# Rueckgabe der Daten
return(Loss)
}
```
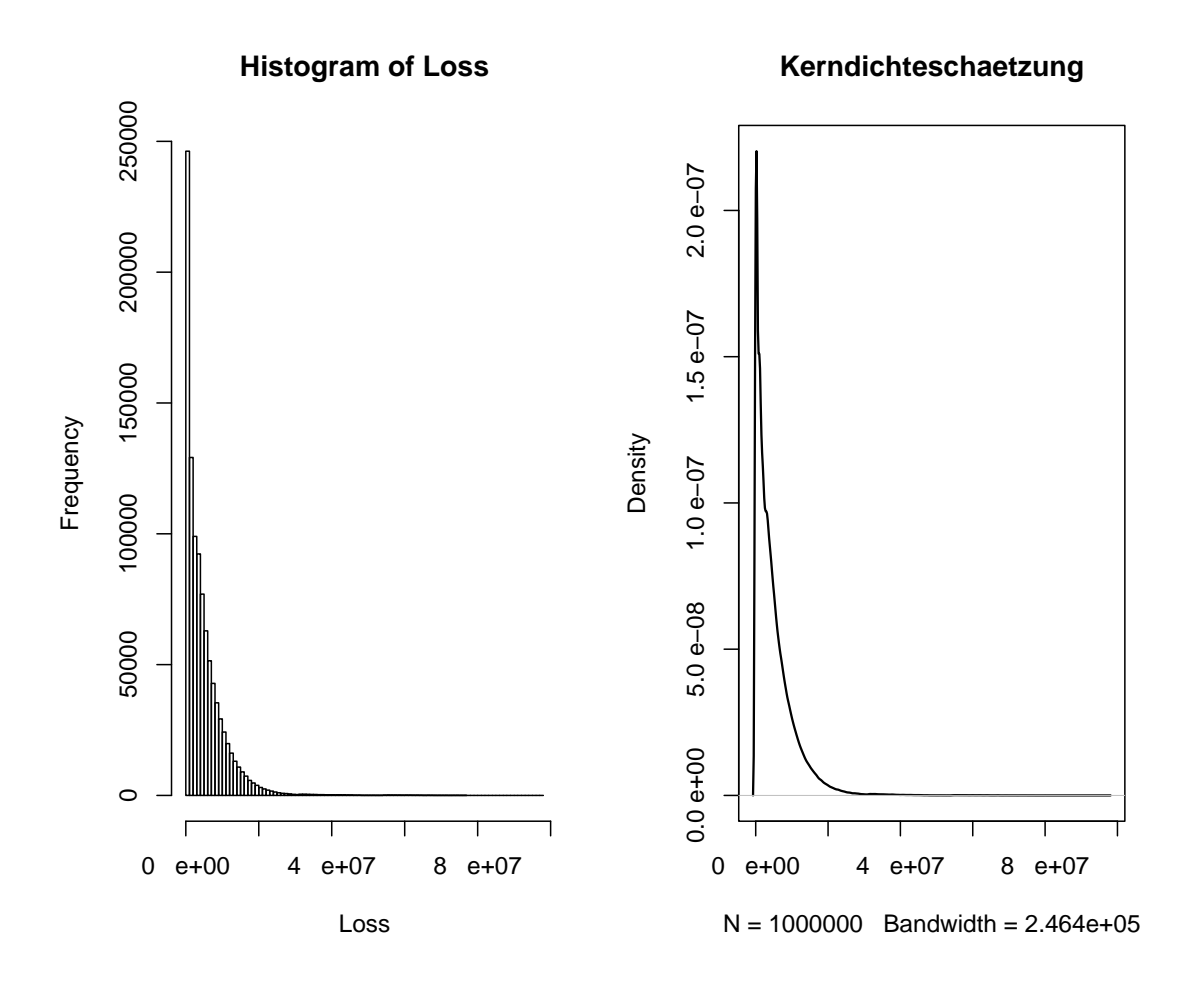

Abbildung 2: Histogramm und Kerndichteschätzung mit 1000000 Szenarien und  $\alpha=2$ ,  $\beta = 1.5$ .

Auch hier ist angenommen, dass die Dateien mit den Portfolioinformationen im Verzeichnis c:\\RDaten\\\*.txt abgelegt sind. Die Übergabeparameter der Funktion sind zum einen die Anzahl der Simulationen sowie die Parameter der Gammaverteilung des makroökonomischen Einflusses. Als brauchbare Paramter der Gammaverteilung kann z.B.  $\alpha = 1.5$ ,  $\beta = 0.8$ angenommen werden. Als Resultat des Simultionslaufes erh¨alt man ein Histogramm der erzeugten Stichprobe sowie eine dazugehörige Kerndichteschätzung bzgl. des Epanechnikovkernes. Weiter werden im R Workspace die zufälligen Portfolioverluste ausgegeben und der erzeugte Datensatz DataCR+ wird im Verzeichnis C:\Programme\R\rw2011 abgelegt.

## 6 Grundlagen der Extremwerttheorie

In diesem Kapitel werden nur die für die Analyse von simulierten Portfolioverlusten benötigten Grundlagen der Extremwerttheorie dargestellt ohne sie zu beweisen. Die Extremwerttheorie bietet sich bei vielen Anwendendungen im Bereich der Finanzwirtschaft und des Versicherungswesens an, um Aussagen uber extreme Risiken zu erhalten. ¨

Grunds¨atzlich gibt es zwei verschiedene Modellvarianten der Extremwerttheorie. Dazu ist zunächst die Gruppe der Block-Maxima Modelle zu erwähnen. Diese Modelle analysieren die Verteilung des Stichprobenmaximums einer Zufallsvariable. Um jedoch gute Aussagen zu erhalten werden große Umfänge bei der Stichprobe benötigt. Daher sind diese Modellierungen nur für Problemstellungen geeignet, die eine ausreichend große Menge an Daten bereitstellen (z.B. tägliche bzw. stündliche Verluste und Gewinnne von börsennotierten Finanzprodukten). Da aber große bzw. extreme Portfolioverluste eines Kreditportfolios seltene Ereignisse sind, kann für unsere Zwecke die Block Maxima-Methode vernachlässigt werden. Deshalb soll die zweite Gruppe von Modellen betrachtet werden. Dies sind die sogenannten " Peaks Over Treshold" Modelle oder kurz POT Modelle. Sie bescheiben das Verhalten aller Beobachtungen, die einen gewissen, hohen Schwellenwert (threshold) uber- ¨ schreiten. Insbesondere für Probleme mit beschränkter Datenmenge, speziell beschränkter Anzahl extremer Beobachtungen, sind diese Modelle sehr geeignet.

Innerhalb der POT Modelle kann unterschieden werden zwischen den semi-parametrischen und voll-parametrischen Varianten. Letztere basieren auf der Idee die Uberschreitungen ¨ des Schwellenwertes (excendances) durch eine "Verallgemeinerte Paretoverteilung" (Generalized Pareto Distribution, GPD) zu beschreiben. Ziel ist es, einige Aussagen uber das ¨ Konvergenzverhalten der Exzessverteilung zu erhalten. Für die nachfolgenden Betrachtungen seien diese Modellvoraussetzungen erfüllt:

- $X_1, ..., X_n$  sind unabhängig identisch verteilte (iid) Beobachtungen einer Zufallsvariable X mit Verteilungsfunktion F.
- $U > 0$  ist eine festgelegte Schranke mit  $u < \omega(F) := \sup\{X : F(x) < 1\}$ .  $\omega(F)$  heißt rechter Endpunkt des Definitionsbereichs der Verteilung F.

**Definition 6.1** Alle  $X_i$  für die gilt

 $X_i > u$ 

heißen " Exzedent zum Schwellenwert u" und haben die Verteilungsfunktion

$$
F^{[u]}(x) = P(X \le x | X > u)
$$
  
= 
$$
\frac{P{X \le x, X < u}}{P{X > u}}
$$
  
= 
$$
\frac{F(x) - F(u)}{1 - F(u)}, \qquad x > u.
$$

Die Verteilung  $F<sup>[u]</sup>$  wird als "Verteilungsfunktion der Exzedenten" bezeichnet.

 $F^{[u]}$  ist also die bedingte Verteilung, dass  $X \leq x$  gegeben  $X > u$ . Mit der vorangegangenen Definition hat man die Verteilung der Überschreitungen zwar adäquat beschrieben, jedoch ist die Art und Größe der Überschreitungen dadurch nicht erfasst. Diese Informationen sind aber für das Risikomanagement von zentraler Bedeutung und im Folgenden werde der Begriff des Exzesses betrachtet.

#### Definition 6.2 Die Zufallsvariable

$$
Y_i := X_i - u \mid X > u
$$

heißt "Exzess" von  $X_i$  über u. Die "Verteilungsfunktion der Exzesse" ist gegeben durch

$$
F^{(u)}(y) = F^{[u]}(y+u)
$$
  
=  $P(X - u \le y | X > u)$   
=  $\frac{P{X - u \le y, X < u}}{P{X > u}}$   
=  $\frac{F(y+u) - F(u)}{1 - F(u)}, \quad y > u.$ 

Die Exzessverteilung  $F^{(u)}$  ist also eine bedingte Verteilung und beschreibt die Wahrscheinlichkeit, dass ein zukünftiger Verlust  $X$  den Schwellenwert u um  $y$  überschreitet gegeben der Information, dass  $X > u$ . Für den linken Endpunkt der Verteilung gilt

$$
\alpha(F^{(u)}):=\inf\{X: F^{(u)}>0\}=u
$$

und der rechte Endpunkt ist  $\omega(F^{(u)}) \leq \infty$ .

Um das Konvergenzverhalten der Exzessverteilung zu untersuchen bzw. Aussagen über die Konvergenz zu erhalten, muss zuerst eine wichtige Familie von Wahrscheinlichkeitsverteilungen, die verallgemeinerten Pareto Verteilungen (GPD), definiert und vorgestellt werden. Definition 6.3 Die verallgemeinerte Paretoverteilung ist gegeben durch

$$
W_{\gamma,\beta}(x) = \begin{cases} 1 - (1 + \gamma x/\beta)^{-(1/\gamma)}, & \text{wenn} \\ 1 - \exp(-x/\beta), & \text{wenn} \\ \end{cases} \gamma > 0
$$

wobei  $\gamma$  der Gestaltsparameter der GPD und  $\beta \in \mathbb{R}, \beta > 0$  ein Skalenparameter.

Durch Einführung eines zusätzlichen Lokationsparameters  $\mu$  kann diese Familie von Verteilungen noch erweitert werden. Es gilt dabei  $W_{\gamma,\mu,\beta}(x) = W_{\gamma}((x-\mu)/\beta).$ 

Der folgende Satz ist eines der Schlüsselergebnisse der Extremwerttheorie und beschreibt die Wichtigkeit der Verallgemeinerten Paretoverteilungen. Um diesen Satz für eine möglichst große Klasse von Verteilungen anwenden zu können, benötigt man vorab noch eine Aussage uber Ahnlichkeitsbeziehungen zwischen Verteilungen.

**Bemerkung 6.4** Zwei Verteilungen  $U(x)$ ,  $V(x)$  sind vom selben Typen, wenn  $V(x) = U(Ax + B)$  für  $A > 0, B \in \mathbb{R}$  für alle x.

#### Satz 6.5 (Pickands-Balkma-de-Haan)

Falls  $F^{(u)}(a_ux+b_u)$  eine stetige Grenzverteilungsfunktion für  $u \longrightarrow \omega(F)$  besitzt, dann

 $|F^{(u)}(x) - W_{\gamma,u,\beta(u)}(x)| \longrightarrow 0, \qquad u \longrightarrow \omega(F)$ 

für eine GPD mit Gestalts-,Lokations- und Skalenparameter  $\gamma$ ,  $\mu$ ,  $\beta(u)$ .

Ist der voranstehende Satz erfüllt, so sagt man die Verteilung  $F$  liegt im "Maximums-Anziehungs Bereich" (Maximum Domain of Attraction, kurz MDA) der Verallgemeinerten Paretoverteilung  $W_{\gamma,\mu,\beta(u)}$ , d.h. ab einem geeignet großen Schwellenwert u kann die Verteilung  $F^{(u)}(x)$  des Exzesses  $X - u$  durch die Verteilung  $W_{\gamma,\mu,\beta(u)}(x)$  approximiert werden.

Um zu überprüfen ob für die vorliegende Problematik eine Tailapproximation durch eine verallgemeinerte Pareto Verteilung tatsächlich sinnvoll ist können statistische Hilfsmittel wie die Exzessmittelwertfunktion und der Mean-Excess-Plot herangezogen werden.

**Definition 6.6** Für  $u > 0$  wird die Funktion

$$
e(u) = \mathcal{E}(X - u|X > u) = \int x dF^{(u)}(x), \qquad u < \omega(F).
$$

als " Exzessmittelwertfunktion" von X (bzw. F) bezeichnet.

Die Exzessmittelwertfunktion kann durch die "empirische Exzessmittelwertfunktion" folgendermaßen geschätzt werden:

$$
e_n(u) = \frac{1}{|\Delta_n(u)|} \sum_{j \in \Delta_n(u)} (X_j - u),
$$

wobei  $\Delta_n(u) = \{j \in \{1, ..., n\} : X_j > u\}$  die Menge aller Indizes ist, für die  $X_j$  den Schwellenwert  $u$  überschreitet.

Der Plot

$$
\{(X_k, e_n(X_k)) : k = 1, ..., n\}
$$

der empirischen Exzessmittelwertfunktion über  $X_k$   $(k = 1, ..., n)$  heißt "ME-Plot". Es ist möglich das Grenzverhalten der Exzessmittelwertfunktion zur Klassifikation von Verteilungsfamilien heranzuziehen:

- $e_F(u) \to \infty$ ,  $u \to \omega(F) = \infty$ : heavy-/fat-/long-tailed(z.B.Pareto-, Burr-, Loggamma-, Cauchy-, t-Verteilung),
- $e_F(u) \rightarrow r \geq 0$ ,  $\frac{de_F(u)}{du} \rightarrow 0$ ,  $u \rightarrow \omega(F) \leq \infty$ : light-/thin-/medium-tailed (z.B. Normal-, Exponetial-, Gamma-, Lognormalverteilun),
- $e_F(u) \to \infty$ ,  $u \to \omega(F) < \infty$ : light-/thin-/short-tailed (z.B. Rechteck- u. Betaverteilung).

Verteilungen mit stark ausgeprägten rechten Flanken weisen also einen Exzessmittelwert auf, der mit fortschreitender Schwelle über alle Grenzen wächst. Dies bedeutet, dass das Zentrum der Exzessverteilung sich immer weiter nach rechts verlagert. Für breitflankige Verteilungen gilt insbesondere  $\omega(F) = \infty$ .

Verteilungen deren rechte Flanke nur schwach ausgeprägt sind, weisen hingegen einen einen Exzessmittelwert auf, der mit fortschreitender Schwelle gegen Null strebt, denn alle Verteilungen dieser Kategorie besitzen einen endlichen rechten Endpunkt  $\omega(F)$ .

## 7 Die POT-Methode für simulierte Kreditdaten

Im ersten Teil des Kapitels werden Kennzahlen vorgestellt, um Risiken eines simulierten Portfoliodatensatzes zu messen. Dies wird im Anschluß daran für einen Datensatz der größe  $10^6$  sowohl für CreditMetrics als auch CreditRisk+ durchgeführt. Im weiteren Verlauf des Kapitel soll dann die POT-Methodik vorgestellt, angewendet und ihre Vorteile fur ¨ simulierte Kreditportfolios aufgezeigt werden.

### 7.1 Risikomaßzahlen

Bisher haben wir in den Kapitel 3 und 4 Modelle aufgestellt um Wahrscheinlichkeitsverteilungen auf Basis simulierter Portfolioverluste in Kapitel 5 zu schätzen. Für praktische Zwecke ist es jedoch notwendig das Risiko eines Portfolios durch reelle Zahlen auszudrücken. Dazu definieren wir den Begriff des Risikomaßes einer Zufallsvariable X.

**Definition 7.1** Sei D ⊂ RDefinitionsmenge einer reellen Zufallsvariable, dann heißt die Abbildung

 $P: D \to \mathbb{R}$ 

" Risikomaß".

Es gibt eine Vielzahl von verschiedenen Risikomaßen. Alle Risikomaße haben Vor- und Nachteile, und es existiert kein Risikomaß, das alle praktischen Zwecke einer spezifischen Problemstellung erfüllt. Das wohl bekannteste und meist angewandte Risikokennzahl für Portfolioverluste ist das "Value-at-Risk" Risikomaß (VaR).

**Definition 7.2** Ein Risiko werde beschrieben durch die Zufallsvariable  $X$  mit zugehöriger Verteilungsfunktion F. Für  $0 \leq \alpha \leq 1$  heißt

 $VaR_{\alpha}(X) := F^{-1}(\alpha)$ 

 $N$ alue-at-Risk" von X zum Konfidenzniveau  $\alpha$ .

 $VaR_{\alpha}$  gibt denjenigen möglichen zukünftigen Verlust des Portfolios an, der mit Wahrscheinlichkeit  $\alpha$  nicht überschritten wird. Üblicherweise erfolgen VaR Betrachtungen zum Konfidenzniveau  $\alpha = 0.95$  oder  $\alpha = 0.99$ . Hat man durch  $VaR_{\alpha}$  eine Schadenhöhe S identifiziert, die mit Wahrscheinlichkeit  $\alpha$  nicht überschritten wird, so kann sich dennoch die Frage stellen, wie der sog. "worst case", d.h. eine Überschreitung der berechneten Schadenhöhe analysiert werden sollte. Dazu dient das folgende auf dem  $VaR_{\alpha}$  basierende Risikomaß.

**Definition 7.3** Ist X eine reelle Zufallsvariable mit Verteilungsfunktion F und Va $R_{\alpha}$  mit  $0 \leq \alpha \leq 1$  eine reelle Zahl, so wird

$$
TCE_{\alpha}(X) := E(X \mid X > VaR_{\alpha}(X))
$$

als "Tail-Conditional-Expectation" von X.

TCE, oder auch Expected Shortfall genannt, gibt den Erwartungswert des Verlustes, gegeben der Tatsache, dass der Verlust größer als  $VaR_{\alpha}$  ist. Sollte es also zu dem unwahrscheinlichen Fall kommen, dass  $VaR_{\alpha}$  für ein sehr hohes  $\alpha$  dennoch überschritten wird, dann kann dieser mögliche Verlust durch  $TCE_{\alpha}$  bestimmt werden. Im Allgemeinen ist

$$
TCE_{\alpha}(X) > VaR_{\alpha}(X).
$$

Diese Risikomaße bzw. Risikokennzahlen bilden bei der Bewertung von Kreditportfolios die Grundlage zur Bemessung des regulatorischen Eigenkapitals, dass vom Portfoliobesitzer zur Absicherung gehalten werden muss.

Aus den in Kapitel 5 für die beiden unterschiedlichen Modelle erzeugten Samples kann man mittels der Empirischen Quantilfunktion  $\hat{F}_n^{-1}$  den Wert  $VaR_{0.99}$  bestimmen.

**Definition 7.4** Zur Stichprobe  $X_1, ..., X_n$  heißt die Funktion

$$
\hat{F}_n(t) := \frac{1}{n} \sum_{i=1}^n 1_{-(\infty, t]}(x_i)
$$

" empirische Verteilungsfunktion" und

$$
\hat{F}_n^{-1}(\alpha) := \inf\{t : \hat{F}_n(t) \ge \alpha\}
$$

" empirische Quantilfunktion".

Die Empirische Quantilfunktion dient dabei als Schätzer der tatsächlichen, aber unbekannten Quantilfunktion  $F^{-1}$  der zugrundeliegenden Daten  $X_1, ..., X_n$  des Samples. Bei einer Simulationsgröße von  $10^6$  ergibt sich damit ein VaR zum Konfidenzniveau 0.99 des Credit-Metrics Modells mit Parameter  $\rho = 0.1$  von 27.261.844. Der VaR des CreditRisk+ Modells mit Parametern  $\alpha = 2$  und  $\beta = 1.5$  liegt bei 24.299.290. Bei einem nominellen Gesamtvolumen des im Datensatz beschriebenen Portfolios von 1.301.889.442 Euro liegt die interne Bemessung des zu hinterlegenden Eigenkapitals für CreditMetrics prozentual bei 2.092 und für CreditRisk $+$  bei 1.8665.

Um den Wert  $TCE_{0.99}$  zu schätzen kann die folgende Beziehung zwischen VaR und TCE verwendet werden. Es gilt

$$
TCE_{\alpha} = E(X \mid X > VaR_{\alpha})
$$
  
=  $VaR_{\alpha} + E(X - VaR_{\alpha} \mid X > VaR_{\alpha})$ 

Dabei ist gerade der zweite Term  $E(X - VaR_{\alpha} | X > VaR_{\alpha})$  die Exzessmittelwertfunktion  $e(V a R_{\alpha})$ , die sich wie bereits erwähnt durch

$$
e_n(u) = \frac{1}{|\Delta_n(u)|} \sum_{j \in \Delta_n(u)} (X_j - u),
$$

wobei  $\Delta_n(u) = \{j \in \{1, ..., n\} : X_j > u\}$  die Menge aller Indizes ist, für die  $X_j$  den Schwellenwert  $u$  überschreitet, schätzen lässt. In diesem Fall ist also der Treshold  $u$  gerade der Wert  $VaR<sub>0.99</sub>$  und man erhält für das Beispiel Portfolio bei CreditMetrics  $TCE<sub>0.99</sub>=27.261.844+16.375.466=43.637.31$ Bei CreditRisk+ ist

 $TCE_{0.99} = 24.299.290 + 10.457.740 = 34.757.039.$ 

#### 7.2 POT-Methode

Bisher wurde die unbekannte Verteilungsfunktion der Portfolioverluste F durch Simulation geschätzt. Jedoch sind im Bereich der rechten Flanke (tail) von  $F$ , also demjenigen Bereich der Verteilung der für VaR und TCE Betrachtungen relevant ist, die Simulationsdaten nur sehr "dünn" und nicht sehr aussagekräftig. Selbst durch vergrößern der Anzahl der Simulationsstichprobe, kann der Mangel an Daten im Bereich des extremen Risikos nicht effizient überwunden werden. Daher wird nun für die rechte Flanke der Verteilung von  $F$  eine verallgemeinerte Paretoverteilung  $G_{\gamma,\beta}$  angepasst, die dann zur Berechnung der gewünschten Risikokennzahlen herangezogen wird. Die Vorteilhaftigkeit des Verfahrens besteht darin, auf Basis nur weniger extremer Daten, d.h. selbst fur eine deutlich geringere Menge an ¨ Simulationsdaten, die Flanke der unbekannten Verteilung F durch eine stetige Verteilung zu approximieren.

Seien  $X_1, ..., X_n$  unabhängig, idententisch verteilte Daten mit unbekannter Verteilungsfunktion F und F liege im Anziehungsbereich einer verallgemeinerten Paretoverteilung  $G_{\gamma,\beta}$ ,  $\gamma \in \mathbb{R}$ . Das Verfahren der POT-Methode besteht darin, die Verteilung der Exzesse  $F^{(u)}$ oberhalb einer hohen Schranke  $u \in \mathbb{R}$ durch eine eine GPD zu approximieren. Für  $x := y + u$ gilt:

$$
F^{(u)}(x) = \frac{F(x) - F(u)}{1 - F(u)}
$$
  
\n
$$
\Leftrightarrow G_{\hat{\gamma}, \hat{\beta}}(x - u) = \frac{F(x) - F(u)}{1 - F(u)}
$$
  
\n
$$
\Leftrightarrow F(x) = (1 - F(u))G_{\hat{\gamma}, \hat{\beta}}(x - u) + F(u), \qquad x > u
$$

Im Bereich der rechten Flanke von F, d.h. für  $x > u$  lässt sich die Verteilungsfunktion F durch  $F(u)$  und  $G_{\hat{\gamma},\hat{\beta}}(x-u)$  mit geeigneten Parametern  $\hat{\gamma},\hat{\beta}$  darstellen. Zum Schätzen des Gestaltsparameters  $\hat{\gamma}$  und des Skalenparameters  $\hat{\beta}$  kann wie in Kapitel 6 beschrieben der Maximum-Likelihood-Schätzer verwendet werden. Somit ist  $G_{\hat{\gamma},\hat{\beta}}(x-u)$  bekannt, und um einen Schätzer  $\hat{F}(x)$  für  $F(x)$  zu erhalten, bleibt nur noch  $F(u)$  zu schätzen. Die Anzahl der Überschreitungen des Schwellenwertes u durch die Stichprobe  $X_1, ..., X_n$  sei

$$
N_u := \sum_{j=1}^n 1_{\{X_j > u\}},
$$

dann ist

$$
\hat{F}(u) := \frac{n - N_u}{n}
$$

ein empirischer Schätzer für  $F(u)$ . Man hat deshalb den Schätzer für den Tail von  $F$  durch

$$
\hat{F}(x) = (1 - \hat{F}(u))G_{\hat{\gamma},\hat{\beta}}(x - u) + \hat{F}(u)
$$
\n
$$
= \left(1 - \frac{(n - N_u)}{n}\right)G_{\hat{\gamma},\hat{\beta}}(x - u) + \frac{n - N_u}{n}
$$
\n
$$
= \frac{N_u}{n}G_{\hat{\gamma},\hat{\beta}}(x - u) + \left(1 - \frac{N_u}{n}\right)
$$
\n
$$
= \frac{N_u}{n}\left(1 - \left(1 + \hat{\gamma}\frac{x - u}{\hat{\beta}}\right)^{-1/\hat{\gamma}}\right) + 1 - \frac{N_u}{n}
$$

$$
= \frac{N_u}{n} - \frac{N_u}{n} \left( 1 + \hat{\gamma} \frac{x - u}{\hat{\beta}} \right)^{-1/\hat{\gamma}} + 1 - \frac{N_u}{n}
$$

$$
= 1 - \frac{N_u}{n} \left( 1 + \hat{\gamma} \frac{x - u}{\hat{\beta}} \right)^{-1/\hat{\gamma}}.
$$

Für eine feste Wahrscheinlichkeit  $\alpha > F(u)$  kann  $VaR_{\alpha}$  durch invertieren der Tailapproximation  $\hat{F}$  berechnet werden.

$$
\Rightarrow 1 - \frac{N_u}{n} \left( 1 + \hat{\gamma} \frac{y - u}{\hat{\beta}} \right)^{-1/\hat{\gamma}} = x
$$
  

$$
\Leftrightarrow \qquad \left( 1 + \hat{\gamma} \frac{y - u}{\hat{\beta}} \right)^{-1/\hat{\gamma}} = \frac{n}{N_u} (1 - x)
$$
  

$$
\Leftrightarrow 1 + \hat{\gamma} \frac{y - u}{\hat{\beta}} = \left( \frac{n}{N_u} (1 - x) \right)^{-\hat{\gamma}}
$$
  

$$
\Leftrightarrow y - u = \frac{\hat{\beta}}{\hat{\gamma}} \left( \frac{n}{N_u} (1 - x) \right)^{-\hat{\gamma}}
$$
  

$$
\Rightarrow \qquad \hat{F}^{-1}(x) = u + \frac{\hat{\beta}}{\hat{\gamma}} \left( \frac{n}{N_u} (1 - x) \right)^{-\hat{\gamma}}
$$

Somit ist

$$
V\hat{a}R_{\alpha}(X) = \hat{F}^{-1}(\alpha)
$$
  
=  $u + \frac{\hat{\beta}}{\hat{\gamma}} \left(\frac{n}{N_u}(1-\alpha)\right)^{-\hat{\gamma}}$ 

ein Schätzer für  $VaR_{\alpha}$  gefunden. Den Schätzer für  $TCE_{\alpha}$  erhält man wie schon in 7.1 bemerkt aus der Beziehung

$$
TCE_{\alpha} = VaR_{\alpha} + E(X - VaR_{\alpha} | X > VaR_{\alpha}),
$$

wobei der zweite Term gerade der Mittelwert der Exzessverteilung  $F^{(VaR_{\alpha})}(y)$  über dem Treshold  $VaR_{\alpha}$ . Aufgrund der Stabilitätseigenschaft der zugrundeliegenden Modellierung ergibt sich, dass für jeden Schwellenwert  $u' > VaR_{\alpha}$  mit  $\alpha > F(u)$  die Exzessverteilung  $F^{(u)}$  über u' wieder eine GPD mit dem selben Gestaltsparameter  $\gamma$  ist. Lediglich der Skalenparameter  $\beta$  verändert sich. Damit gilt die folgende Beziehung:

$$
F^{(VaR_{\alpha})}(y) = G_{\gamma,\beta+\gamma(VaR_{\alpha}-u)}(y)
$$

für alle Exzessverteilungen mit  $VaR_\alpha > u$ . Um also  $E(X - VaR_\alpha | X > VaR_\alpha)$  zu berechnen muss nur der Erwartungswert der Verteilung  $G_{\gamma,\beta+\gamma}(VaR_{\alpha}-u)$  gebildet werden. Dieser ist bekanntlich gerade

$$
\frac{\beta + \gamma (VaR_\alpha - u)}{1 - \gamma}.
$$

Nutzt man diese Tatsache aus, so lässt sich der Schätzer für  $TCE_{\alpha}$  wie folgt bestimmen:

$$
T\hat{C}E_{\alpha}(X) = VaR_{\alpha} + \frac{\hat{\beta} + \hat{\gamma}(VaR_{\alpha} - u)}{1 - \hat{\gamma}}
$$
  
= 
$$
\frac{VaR_{\alpha}(1 - \hat{\gamma}) + \hat{\beta} + \hat{\gamma}(VaR_{\alpha} - u)}{1 - \hat{\gamma}}
$$
  
= 
$$
\frac{VaR_{\alpha} + \hat{\beta} + \hat{\gamma}u}{1 - \hat{\gamma}}
$$

Ganz wesentlich für die Schätzungen der POT-Methode ist bei der zugrundeliegenden Tailapproximation der Verteilung F durch eine GPD die Wahl geeigneter Parameter. Es muss daher der Gestaltsparameter  $\hat{\gamma}$  der GP-Verteilung ermittelt werden, sowie der Lokationsparameter  $\hat{\mu}$ , der gerade dem Schwellenwert u entspricht, und ein Skalenparameter  $β$ . Nachfolgend sei  $Y_1, ..., Y_k$  eine unabhängig, identisch verteilte Stichprobe, d.h. im speziellen die Exzesse über den Schwellenwert u. Zum Schätzen der Parameter  $\gamma$  und  $\beta$  wird in dieser Arbeit die Maximum-Likelihood Methode verwendet. Dafur wird die Dichte der ¨ Verallgemeinerten Paretoverteilung benötigt, die im Fall  $\gamma \neq 0$  durch

$$
g(y) = \frac{1}{\beta} \left( 1 + \gamma \frac{y}{\beta} \right)^{-(1+1/\gamma)}, \quad mit \begin{cases} 0 \le x \le \infty, & falls & \gamma \ge 0 \\ 0 \le x \le -\beta/\gamma, & falls & \gamma < 0 \end{cases}
$$

und für  $\gamma = 0$  durch

$$
g(y) = \frac{1}{\beta} \Big( \exp(-y/\beta) \Big), \qquad 0 \le x \le \infty
$$

gegeben ist. Die logarithmierte Likelihood-Funktion

$$
l(y_i) = \sum_{i=1}^{k} \log g(y_i)
$$

hat dann im Fall  $\gamma \neq 0$  die Gestalt

$$
l((\gamma,\beta),y) = -n \log(\beta) - (\frac{1}{\gamma} + 1) \sum_{i=1}^{k} \log(1 + \frac{\gamma}{\beta}y_i).
$$

Bei der gegebenen Problemstellung kann für den Gestaltsparameter der GPD  $\gamma$  der Fall  $\gamma \leq 0$  ausgeschlossen werden, da für die zugrundeliegende, unbekannte Portfolioverlustverteilung eine sog. heavy-tailed Verteilung angenommen wird, was einen Gestaltsparameter  $\gamma > 0$  impliziert.

### 7.3 Anwendung der POT-Methode

Beispielhaft wird für Simulationen der Kreditrisikomodelle Credit Metrics und CreditRisk+ der Größenordnung  $10^3$ ,  $10^4$  die oben beschriebene POT-Methode angewendet, um Schätzungen für  $VaR_0.99$  bzw.  $TCE_0.99$  zu berechnen.

## 7.3.1 Tailanpassung des CreditMetrics "light" Modells

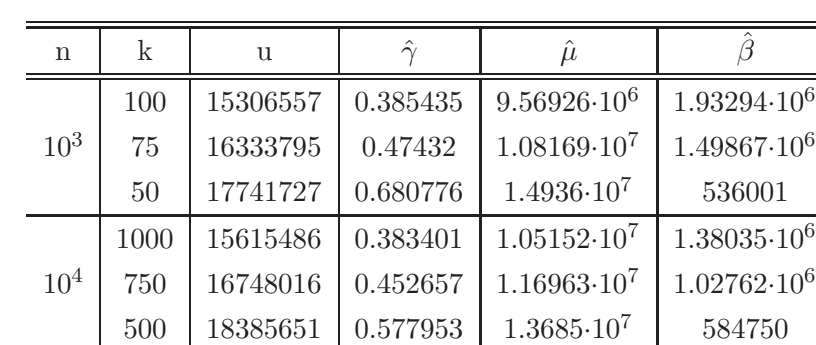

Erzeugt man zunächst

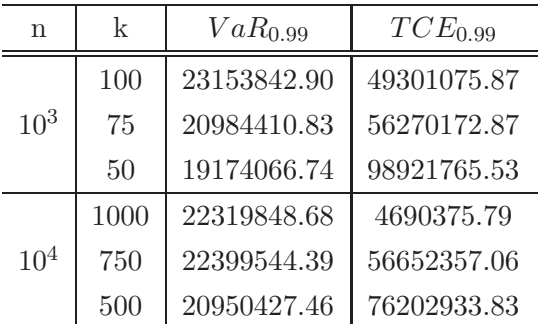

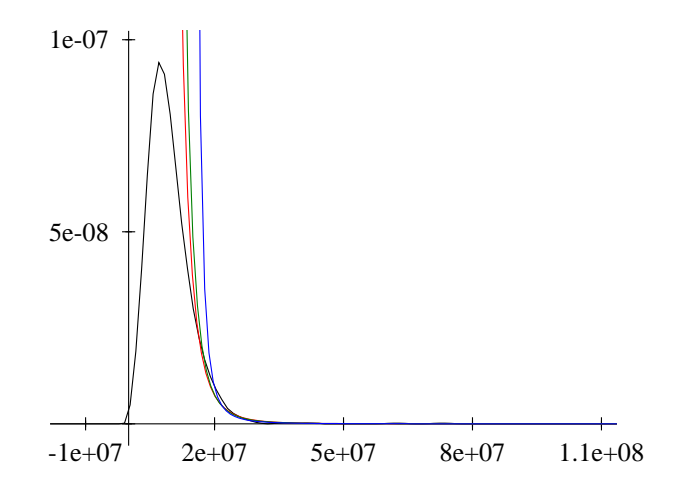

Abbildung 3: Pareto-Tailapproximation eines Samples der Größe  $10^3$  für das CreditMetrics Modell.

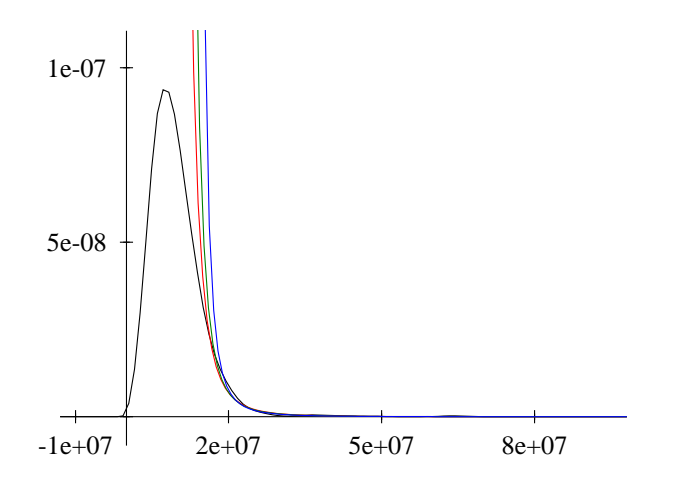

Abbildung 4: Pareto-Tailapproximation eines Samples der Größe  $10^4$  für das CreditMetrics Modell.

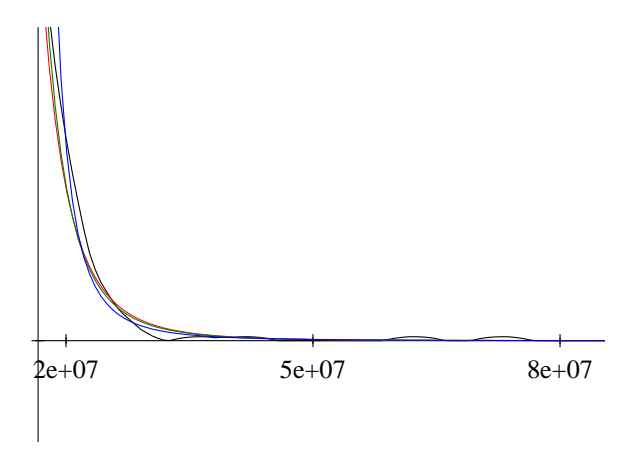

Abbildung 5: Zoom auf die Flanke der angepassten Paretoverteilungen eines Samples der Größe  $10^3$ .

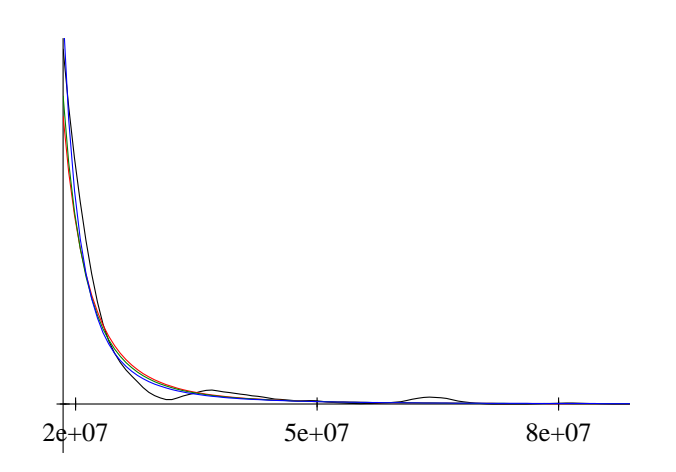

Abbildung 6: Zoom auf die Flanke der angepassten Paretoverteilungeneines Samples der Größe  $10^4$ .

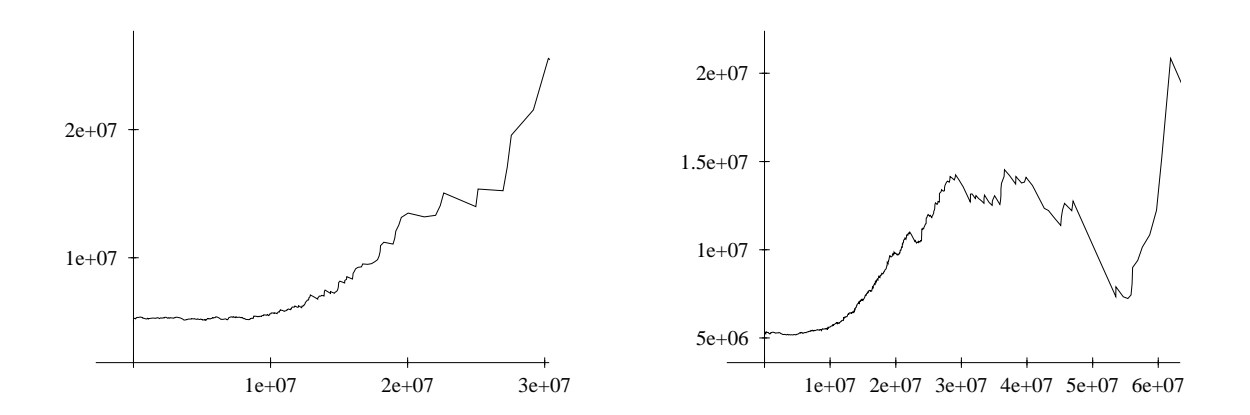

Abbildung 7: Mean Excess-Plot CreditRisk+ Modell für Samplegrößen  $10^3$  (links) und  $10^4$ (rechts).

|  | n        | k    | 11       | $\hat{\sim}$ | $\hat{\mu}$          |                        |
|--|----------|------|----------|--------------|----------------------|------------------------|
|  | $10^{3}$ | 100  | 11211763 | 0.346007     | $5.04123 \cdot 10^6$ | $1.7658 \cdot 10^6$    |
|  |          | 75   | 1252300  | 0.400708     | $6.12137 \cdot 10^6$ | $1.40858 \cdot 10^6$   |
|  |          | 50   | 14373596 | 0.559938     | $9.36428 \cdot 10^6$ | 682493                 |
|  | $10^{4}$ | 1000 | 11238938 | 0.2776       | $4.08948 \cdot 10^6$ | $2.23865 \cdot 10^6$   |
|  |          | 750  | 13206308 | 0.305287     | $4.77178 \cdot 10^6$ | $1.99251 \cdot 10^6$   |
|  |          | 500  | 15601559 | 0.313203     | $4.90065 \cdot 10^6$ | $1.9334410 \cdot 10^6$ |

7.3.2 Tailanpassung des CreditRisk+ Modells

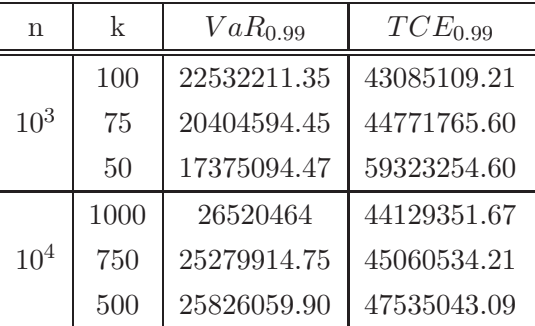

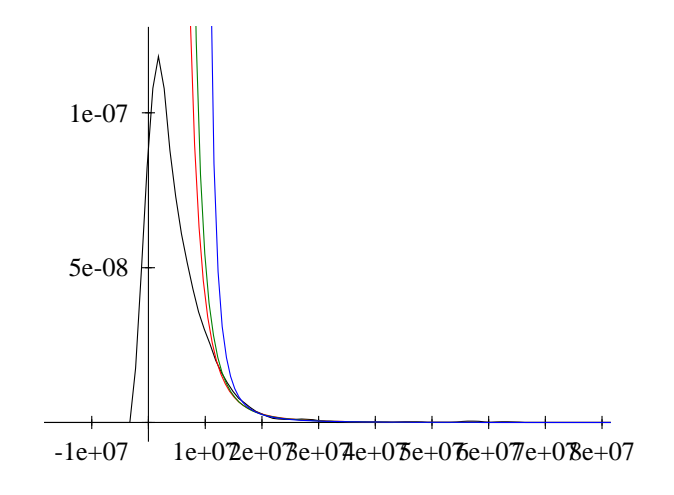

Abbildung 8: Pareto-Tailapproximation eines Samples der Größe  $10^3$  des CreditRisk+ Modells.

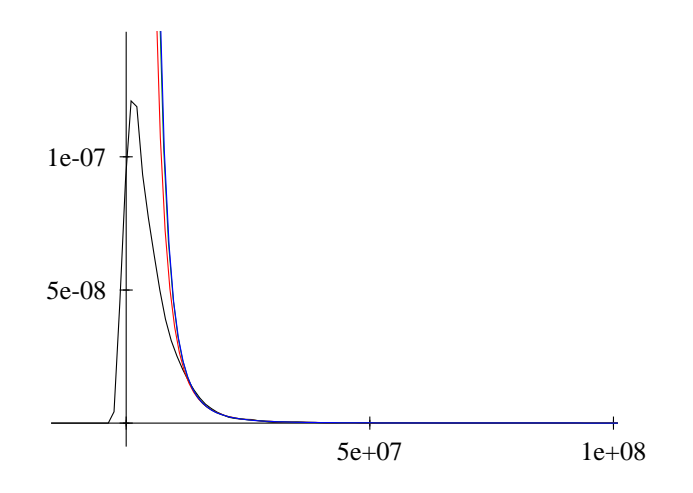

Abbildung 9: Pareto-Tailapproximation eines Samples der Größe $10^4$ des CreditRisk+ Modells.

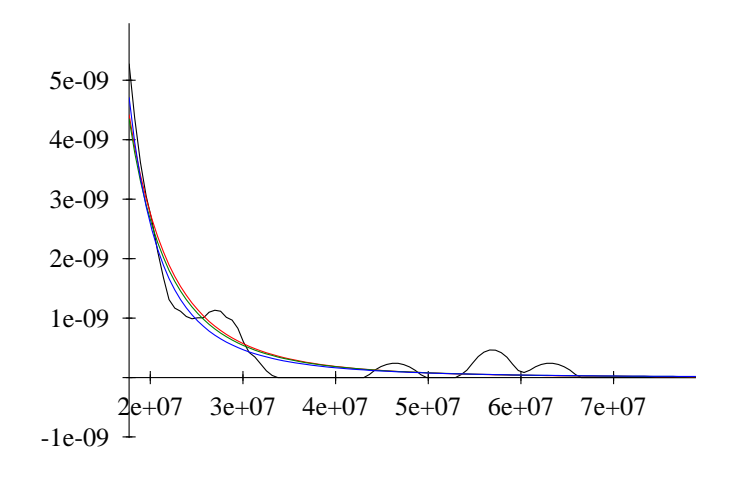

Abbildung 10: Zoom auf die Flanke der angepassten Paretoverteilungen eines Samples der Größe  $10^3$ .

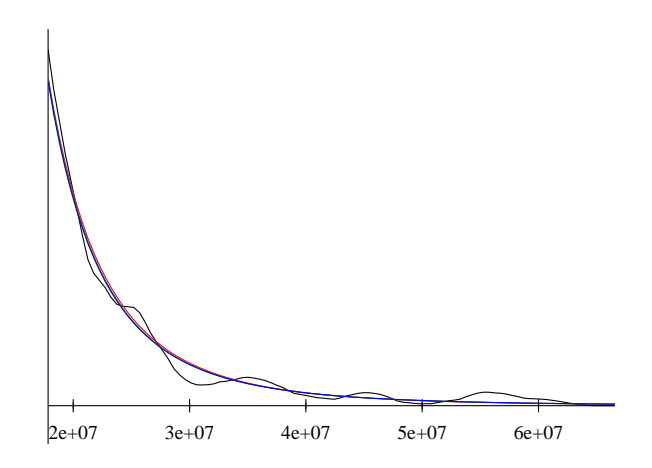

Abbildung 11: Zoom auf die Flanke der angepassten Paretoverteilungeneines Samples der Größe  $10^4$ .

# 8 Vergleich der Kreditrisikomodelle und Modellergebnisse

- 8.1 Gegenüberstellung der Modelle
- 8.2 Fazit

## 9 Anhang

R ist eine freie, nicht-kommerziele Implemetation der bei Bell Labs entwickelten Statistik-Programmiersprache S. R läuft sowohl unter Windows und Linux sowie anderen Betriebssytemen. R wird darüberhinaus ständig aktualisiert und häufig mit neuen Funktionen erweitert. Das einlesen und abspeichern von Datensätzen ist äußerst einfach. Zusätzlich verfügt R über eine gute Graphikausgabe, die sehr flexibel und programmierbar ist. Graphiken können in gängige Formate wie EPS, PDF oder JPEG exportiert werden. Die Software befindet sich unter www.cran.r-project.org und steht dort als Freeware zum Download.

## Literatur

- [1] Björk T. (1998), Arbitrage Theory in Continuous Time, Oxford University Press, New York.
- [2] Bluhm C., Overbeck L., Wagner C. (2003), Credit Risk Modelling, Chapman and Hall, New York.
- [3] Forster O. (1977), Analysis II, Vieweg VerlagBraunschweig/Wiesbaden.
- [4] Schlittgen R. (2004), Statistische Auswertungen mit R, Oldenbour Wissenschatfsverlag, München.
- [5] Öhler A. (2002), Kreditrisikomanagement Schäfer-Poeschel Verlag, Stuttgart.
- [6] Sandmann K.(1999), Einführung in die Stochastik der Finanzmärkte, Springer Verlag, Berlin.

## Eidesstattliche Erklärung

Hiermit erkläre ich, dass ich die vorliegende Arbeit selbständig verfasst habe und keine anderen als die angegebenen Hilfsmittel und Quellen verwendet habe.

Siegen, im Mai 2006.